# **STDA - Software para teste de desempenho atencional em jovens e adultos**

Mateus Santos Lemos Instituto Federal de Educação, Ciência e Tecnologia da Bahia Rua Emídio dos Santos, S/N, Barbalho Salvador, Bahia mts.lemos@gmail.com

# RESUMO

O processo de testar o desempenho atencional no Brasil tem sido realizado através de testes com papéis devido a dificuldades e exigências dos testes computadorizados existentes. Apesar disso, uma solução computacional confere a testagem de atenção maior precisão na coleta dos dados, no controle de tempo, velocidade de apontar os resultados dos indicadores e permite ao psicólogo que ele concentre seus esforços no paciente. Este trabalho teve como objetivo a construção de um software para auxiliar o trabalho de profissionais da área de psicologia do Brasil na aplicação de testes de desempenho atencional em jovens e adultos. Foi construído uma aplicação para desktops que realiza teste de desempenho atencional em aproximadamente sete minutos e calcula indicadores para quatro perfis: desatenção, atenção sustentada, impulsividade e alerta. Foram realizadas três avalia $c\tilde{o}es$  no STDA: (1) análise semântica, (2) análise de juízes e  $(3)$  análise fatorial exploratória. O STDA obteve bons resultados em cada avaliação realizada e se constitui como uma ferramenta que possui elementos que avalia atenção, fornece resultados com precisão para os indicadores e é entendível para o seu público-alvo.

# Palavras-chave

Atenção, Psicometria, Testes atencionais

# 1. INTRODUÇÃO

A computação é uma área de conhecimento que tem se mostrado necessária em várias outras áreas. Ela visa a construção de soluções computacionais para a resolução de problemas, utilizando entradas, saídas e algoritmos. Processos que antes eram feitos de forma manual e artesanal estão sendo realizados através de *software*. A psicologia, especificamente fora do Brasil, tem-se beneficiado com os recursos computadorizados, como pode ser observado na área de testes para medição de diversos tipos de atenção, uma área dentro da psicologia que auxilia na identificação de distúrbios ou problemas de atenção, como por exemplo o TDAH (Transtorno do Déficit de Atenção e Hiperatividade) [19].

Existe um teste computadorizado considerado como padr˜ao ouro pelos profissionais de psicologia, CPT (Continuous Performance Test) [7], que auxilia os profissionais a avaliar e diagnosticar o tipo de atenção que um paciente tem. Porém, para ter acesso a ele existem várias exigências em relação aos profissionais, tanto no que diz respeito a administração quanto a interpretação dos resultados, uma dessas

Antonio Carlos Santos Souza Instituto Federal de Educação, Ciência e Tecnologia da Bahia Rua Emídio dos Santos, S/N, Barbalho Salvador, Bahia antoniocarlos@ifba.edu.br

exigências é a necessidade do profissional ter doutorado [15].

No Brasil, para atuar clinicamente na área de testes psicológicos de atenção é necessário somente a graduação em psicologia. Porém, para utilizar softwares que tenham a função de testar o desempenho atencional, existem várias dificuldades, uma delas é a mencionada acima, assim como: preços, conhecer padrões ligados a testes como o da APA (Associação Americana de Psicologia), AERA (Associação Americana de Pesquisa Educacional) ou NCME (Conselho Nacional de Medidas em Educação); certificação MHS (Multi Health Systems) nível B e entre outros. Ou seja, muitas exigências que são incompatíveis com a realidade brasileira. Por conta disso, os profissionais quando vão avaliar a aten-¸c˜ao de uma pessoa utilizam formas tradicionais como testes em pap´eis, onde as pessoas precisam marcar determinadas imagens durante certo tempo [19].

Outro ponto importante no que diz respeito aos testes de desempenho atencional é o fator ecológico. Um teste é considerado ecológico quando ele traz elementos que são do cotidiano das pessoas no local onde o mesmo será realizado. Sendo assim, um teste de desempenho atencional para jovens e adultos que traz elementos que s˜ao comuns e do dia a dia dos testandos se mostra mais eficaz [14].

A utilização de um *software* para a realização de testes de desempenho atencional é fundamental para auxiliar o profissional de psicologia. Uma solução computacional oferece maior precisão em relação a coleta dos dados, calculo dos resultados e no controle do tempo, além disso, oferece maior velocidade para apresentar os resultados dos indicadores calculados pelo teste, outra vantagem de um software para esse proposito é uma maior confiabilidade psicométrica [19]. A utilização de um *software* pode reduzir a quantidade de erros que um profissional possa ter ao utilizar um teste de papel, erros no calculo de algum indicador pode levar a um diagnostico errado do paciente .

Levando em consideração o contexto citado, esse trabalho teve como objetivo a criação de um software para auxiliar o trabalho de profissionais da área de psicologia do Brasil na aplicação de testes de desempenho atencional em jovens e adultos.

O STDA consistem em um teste de desempenho atencional, ecológico, com um tempo de teste menor comparado com os outros *softwares* de mesmo propósito (7 minutos), com uma funcionalidade de treino onde os resultados ser˜ao apresentados de forma automática, e que tem como públicoalvo jovens e adultos entre 18 e 90 anos [14]. Em relação ao teste propriamente dito, o background é uma estrada, onde uma imagem vai aparecendo em pontos diferentes da pista. Algumas imagens são distratores, essas o testando deverá ignorar; e as outras são seres vivos, onde o testando vai interagir clicando na tecla de espaço do teclado. Estruturalmente, o STDA vai contar com seis blocos com 24 imagens (distratores e seres vivos). Cada bloco é dividido em três sub-blocos de tempo (1, 2 e 4 segundos).

Este trabalho está estruturado da seguinte forma. A Seção 2 apresenta os assuntos relacionados a este trabalho além de apresentar os trabalhos relacionados. A Seção 3 apresenta a solução desenvolvida neste trabalho. A Seção 4 mostra a avaliação pela qual a solução foi submetida. Por fim, a Seção 5 conclui este trabalho e apresenta os trabalhos futuros.

# 2. REFERENCIAL BIBLIOGRÁFICO

Esta seção apresenta os principais assuntos relacionados a este trabalho. A subseção 2.1 apresenta conceitos relacionados a atenção. A subseção 2.2 discute o tópico psicometria. Na subseção 2.3 é abordado o assunto testes atencionais. Na subseção 2.4 são abordados os modelos neurais. Na subseção 4.1 é apresentado o coeficiente Kappa. Por fim, na subseção 2.5 s˜ao discutidos os trabalhos correlatos.

#### 2.1 Atenção

A atenção é uma capacidade que permite ao indivíduo responder aos estímulos que lhe são mais importantes comparados aos outros estímulos do meio [27]. Ela é uma habilidade cerebral que permite que uma pessoa foque naquilo que é considerado importante e descarte as distrações que existem ao redor. A atenção é uma capacidade que possui duas fun- $\tilde{\c{c}}$ ões: (1) filtrar, e (2) selecionar os estímulos e informações que são importantes. Além disso ela está presente em quase todas as ações e processos mentais de uma pessoa [12].

Através da atenção pode-se ter uma interação eficaz com o meio [27]. Uma pessoa recebe vários estímulos no decorrer do dia e está envolvida com várias atividades, por meio da atenção ela consegue ter um aproveitamento melhor delas.

"Deste modo, compreender os mecanismos atencionais, seu desenvolvimento e sua relação com o rendimento escolar em crianças, sobretudo no início da alfabetização, torna-se fundamental".

Nessa parte do texto, Capovilla [12] demonstra a relevância de se estudar a atenção, algumas crianças, por exemplo, possuem dificuldades atencionais que acabam prejudicando o desempenho escolar delas e também impactando no relacionamento com outras crianças e na motivação das mesmas [12].

As pessoas são bombardeadas com vários estímulos diariamente, porém somente aqueles que elas escolheram "prestar atenção" que serão registrados pelo cérebro. Somente aquilo que consegue despertar o interesse de uma pessoa acaba tendo o foco, e os outros itens s˜ao descartados [27].

A atenção é um importante construto (um conceito ou característica que não pode ser observado diretamente), pois  $\acute{e}$  estudado por diversas áreas como psicologia, neurociências, fisiologia, biologia [27]. O estudo dessa capacidade auxilia a entender outros aspectos cognitivos.

Lima [27] fala também das classificações que diversos autores dão a atenção, e uma dessas é atenção voluntária e involuntária. A primeira depende muito de nossa percepção e motivação, ela permite uma escolha consciente de qual estímulo receberá nosso foco. Já a segunda depende mais

do estímulo, porque é caracterizado por eventos que ocorrem sem prévio aviso e que acabam tirando nossa atenção daquilo que estávamos focando [27].

De acordo com Lima [27], existe uma outra divisão da atenção, que classifica a forma como ela é operacionalizada, essa classificação pode ser dividida em: seletiva, sustentada, alternada e dividida.

De acordo com Lima [27] a atenção seletiva é aquela que prioriza alguns estímulos comparados aos outros. É a habilidade que faz com que alguém tenha uma escolha consciente sobre onde manterá o foco. Ele ainda afirma que essa classificação representa o mecanismo básico da atenção. Um bom exemplo do uso desse tipo de atenção é quando uma pessoa está no ônibus fazendo uma leitura; ela pode se dispersar devido aos estímulos do ambiente, assim com escolher focar na leitura e esquecer qualquer estímulo ao redor.

Lima [27] afirma que a atenção sustentada é uma capacidade do indivíduo de manter a atenção durante um certo per´ıodo de tempo ao ser submetido a uma tarefa com um ou mais estímulos sendo emitidos. É a capacidade de manter o foco em uma tarefa cont´ınua e repetitiva, ou seja, um indivíduo pode ser submetido a uma atividade que o obriga a manter sua atenção por um período de tempo. Ao proceder dessa forma ele está utilizando a atenção sustentada. Essa habilidade está muito ligada a tarefas como assistir aulas, palestras, dirigir veículos, entre outros.

Lima [27] afirma que a atenção alternada é quando a pessoa alterna o foco dela entre estímulos. Ou seja, através desse tipo de atenção ela consegue alternar o foco entre estímulos quando necessário.

Lima [27] afirma que a atenção também pode ser classificada como dividida. Nesse caso, é como se a pessoa estivesse executando atividades em paralelo, porém ela só é dividida quando um dos estímulos recebe atenção de forma consciente, enquanto o outro estímulo é executado de forma automática.

Assim como Lima [27], Dias e Capovilla [12] apresentam as quatro subdivisões da atenção. Porém Lima tratou da operacionaliza¸c˜ao da aten¸c˜ao, enquanto Dias e Capovilla demonstraram o que está relacionado ao tipo de processamento da atenção [12].

Capovilla [12] escreveu em seu artigo que existem várias formas de se observar a manifestação da atenção, exemplo - quando a atenção se manifesta, podem ser observados e identificados os diferentes tipos dela: voluntária, involuntária, seletiva, sustentada, dividida e alternada. Ele afirma também que a atenção pode ser interior ou exterior.

Vários fatores podem impactar a qualidade da atenção [27]. Não é apenas questão de focar naquilo que é relevante, mas também várias coisas podem influenciar como: o local onde o indivíduo está inserido, experiências anteriores, o lado emocional, a expectativa, sonolência, álcool, uso de substâncias psicoativas, cansaço, entre outros [31].

Vários acidentes podem acontecer na estrada devido a sonolência dos motoristas [27]. Nesses casos, é como se o sono fosse o "inimigo" da atenção. Uma pessoa sonolenta não consegue se concentrar na aula, no trânsito, no trabalho, entre outros.

Como se pode notar, a atenção é fundamental para as atividades cotidianas. Se um sujeito está submetido a algum tipo de evento que pode causar alterações na atenção, ele terá prejuízos nas atividades que ele necessita focar, sendo um exemplo a atividade acadêmica [12].

Outra questão a se levar em consideração em relação a atenção é sobre a variabilidade do nível de atenção ao longo do dia, pois em momentos distintos do dia uma pessoa pode apresentar níveis atencionais diferentes, mesmo não significando que a pessoa tem um problema [31].

No que diz respeito a estudos envolvendo neuroimagem e medidas neurobiológicas houve avanços e isso tem permitido investigar melhor a atenção enquanto atividade cerebral [27].

"Aquilo que nós percebemos depende diretamente de onde estamos dirigindo a nossa atenção."

Esse relato de Lima [27] lembra muito o bordão "prestar atenção" muitas vezes falado em casa ou nas escolas, onde a pessoa está desatenta ou pensando em alguma outra coisa e alguém solicita que a mesma preste atenção ao que está sendo dito ou feito. Isso demonstra que a percepção e retenção daquilo que está sendo transmitido por alguém depende bastante da atenção da outra [27].

Lima [27] fez uma comparação bastante sensata levando em conta as atividades da atenção, ou seja, de reter o que é útil e importante e descartar as distrações que sempre estão presentes ao redor. Essas distrações podem variar muito conforme o ambiente no qual o sujeito está inserido: em uma sala de aula onde o foco deve estar presente no que está sendo ensinado pelo professor, as distrações podem ser um celular tocando, um colega conversando, ou o som de algum esporte na parte externa da sala e entre outros [27].

Em sua pesquisa, Reynolds e Richards [39] afirmam que a atenção está diretamente ligada ao processamento de informações. Uehara, Fichman e Fernandez [46] afirmam que a atenção é uma das habilidades presentes nas funções executivas.

### 2.2 Psicometria

Psicometria pode ser definida como medida (metria) do psicol´ogico (psico) [36]. Ela ´e uma forma de definir quest˜oes quantitativas para processos n˜ao palp´aveis e complicados de serem calculados [36].

De acordo com Pasquali [36], a definição do que seria medida tem provocado divergências, talvez porque questões psicológicas não são tão fáceis de serem mensuradas. Porém existe uma definição que é a mais aceita na comunidade de pesquisadores, onde medir consiste em assinalar n´umeros a objetos e eventos seguindo alguma regra [36].

Pasquali [36] explicou que a psicometria tem praticamente duas tarefas: a primeira é explicar as respostas que as pessoas dão quando submetidas a determinadas tarefas e a segunda é propor técnicas para medir os processos mentais. Ela é baseada na teoria da medida que busca definir métricas para as coisas. O autor aponta que a psicometria procura explicar as respostas dadas pelas pessoas a uma série de itens que correspondem a tarefas ou atividades [36].

Pasquali [36] afirma que no que diz respeito ao conceito da palavra, psicometria é a teoria e a técnica. E que as maiores beneficiadas dela é a área psicológica e educacional.

Pasquali [36] afirma que, no contexto histórico, a origem da psicometria começou com a psicofísica de dois psicólogos (Weber e Fechner). A contribuição de Galton foi no desenvolvimento da mesma, pois foi o criador de testes para poder medir os processos mentais, sendo chamado depois de pai da psicometria. Pasquali [36] disse ainda que Leon Louis Thurstone foi a pessoa que contribuiu para que a psicometria se diferenciasse da psicofísica, através da criação da análise fatorial múltipla.

O autor afirma que a psicometria possui duas vertentes: a Teoria Cl´assica de Testes (TCT) e a Teoria de Resposta ao Item (TRI); a TCT se preocupa com o resultado total de uma série de tarefas, mais especificamente aos acertos que o sujeito teve em um teste. A TRI se preocupa com cada item respondido pelo indivíduo. O autor aponta que a TCT se preocupa com a qualidade do teste enquanto a TRI se preocupa com a qualidade de cada item. No final o primeiro vai produzir testes de qualidade enquanto o outro vai produzir itens ou tarefas de qualidade [36].

De acordo com o autor, os dois parâmetros de testes principais, seja seguindo a TCT ou a TRI, são as evidências de validade e precisão. Em manuais de psicometria um teste  $\acute{\text e}$  considerado válido quando ele mede o que foi proposto a medir e quando ele possui precisão [36].

### 2.3 Testes Psicológicos

Os testes psicológicos são ferramentas que tem o objetivo de registrar amostras de comportamentos e respostas das pessoas que interagiram com os testes, para obter delas características psicológicas como emoção, cognição, motivação, atenção, personalidade, entre outros [9].

Hutz, Bandeira e Trentini [26] definiram a avaliação psicológica como um processo que objetiva a produção de hip´oteses e diagn´osticos sobre as pessoas. Os autores afirmam também que esses diagnósticos e hipóteses tem um grande n´umero de finalidades: desde identificar se a pessoa tem algum problema que atinja a parte intelectual dela até definir se ela é apta para desempenhar uma tarefa.

O teste psicológico é definido pelos autores (Hutz, Bandeira e Trentini) [26] como um instrumento que avalia construtos que n˜ao podem ser observados diretamente, como: inteligência, atenção, sentimentos e entre outros. Os autores afirmam que com uma boa convivência, uma pessoa pode ter informações a respeito de outra pessoa. Porém o psicólogo não possui essa convivência e necessita de dados mais precisos para poder trabalhar (avaliar e diagnosticar o paciente).

Sartes e Souza-Formigoni [43] afirmaram que os psicólogos atualmente transitam em diversas áreas, seus serviços são requeridos por profissionais das mais diversas áreas e muitas vezes é necessário ter um resultado mais rápido e preciso de uma solicitação. Hutz, Bandeira e Trentini [26] disseram que nenhum diagnóstico ou teste deve ser feito com o paciente sem antes ele ser submetido a uma avaliação psicológica inicial. Eles disseram também que a avaliação psicológica é feita pela psicologia à muito tempo. Citando ocorrências iniciais na China durante a dinastia Han (206 a.C.), mas iniciando de fato na França no século XIX.

Sartes e Souza-Formigoni [43] afirmaram que o uso de instrumentos e testes psicométricos constituem excelentes formas de avaliar os fenômenos psicológicos. A questão da aceitação dos psicólogos sobre os testes psicológicos diz respeito a vantagem de reduzir a quest˜ao da subjetividade em rela ção a algum resultado. Ou seja, o psicólogo não vai falar algo com base na opinião dele mas sim na análise de resultados a partir do teste [43]. Como exemplo, ele poderia observar um determinado comportamento, correndo o risco de fazer um diagnóstico errado. Com a aplicação de um teste psicológico, ele obterá dados importantes que o fará dar um diagn´ostico mais acurado. Sartes e Souza-Formigoni [43] afirmam que alguns psicólogos ainda criam resistência ao teste psicológico, porém o uso dos testes tem crescido.

Hutz, Bandeira e Trentini [26] no decorrer do texto compararam o conceito que eles levantaram de testes psicológicos com o de outros autores, e perceberam que no conceito de outros autores foi abordado uma outra palavra: normas. Hutz, Bandeira e Trentini enfatizaram que normas são importantes para comparar os resultados dos pacientes de forma mais precisa e oferecer um diagnóstico mais acurado. Porém um psicólogo não utiliza somente uma técnica durante seu trabalho. O teste revela muitas coisas, como por exemplo, poderia revelar que uma criança é super dotada, mas não possui o rendimento escolar adequado devido a: relacionamento com a família, *bullying*, entre outros  $[26]$ .

Hutz, Bandeira e Trentini [26] afirmaram em seu texto que é necessário cuidado no que diz respeito a normatiza-¸c˜ao; normas envolvendo dados psicol´ogicos podem variar de teste para teste. Também pode variar em relação a idade, sexo, posição socioeconômica, entre outros. Por isso é necessário que o teste passe por uma fase de normatização. Eles falaram também que geralmente os testes já vem acompanhados de tabelas normativas para poder classificar os dados provenientes dele [26].

Embora um teste possa conter erros, como mencionado anteriormente, Hutz, Bandeira e Trentini [26] afirmaram que testes podem ser usados com confiança porque eles fornecem informações importantes a respeito da pessoa que está sendo testada. Porém um diagnóstico não deve ser emitido com base apenas nos testes, mas em conjunto com outras técnicas. Uma avaliação psicológica é um conjunto de métodos e técnicas, como o próprio autor afirmou, e os testes dentro de uma avaliação tem uma grande importância.

Hutz, Bandeira e Trentini [26] afirmaram que tem ocasiões em que somente um teste pode ser necessário. Geralmente essas ocasiões ocorrem quando o teste é aplicado em grupos de pessoas, e é importante que um psicólogo tenha esse discernimento. Além de testes, os psicólogos utilizam também outras técnicas como entrevistas e observações. Em conjunto esses métodos produzem bastante informação para que o profissional diagnostique corretamente o paciente.

- · Entrevistas: é necessário muito treinamento para o profissional que vai aplicar a entrevista ao paciente. Uma entrevista pode ser dividida em três categorias: estruturada, semi-estruturada e n˜ao estruturada ou informal. As estruturadas seguem um roteiro que contém perguntas que um psicólogo deve fazer ao paciente. Não é necessário gravar pois as respostas geralmente são diretas. A semi-estruturada, tem um préroteiro porém o psicólogo pode conduzir a entrevista para outros temas que seja necessário maior entendimento, portanto é necessário que seja gravado. As entrevistas informais são aquelas que não seguem um roteiro, mesmo que os profissionais tenham em mente algo a explorar; os psicólogos ouvem seus pacientes e dependendo do que está sendo falado eles podem buscar informações mais aprofundadas sobre determinados temas. Ele possui a vantagem de que o profissional pode aprofundar melhor em alguns temas, porém tem a desvantagem de ser mais longo a entrevista, demanda mais tempo. É o tipo de entrevista que sempre precisa ser gravada [26].
- Observação: essa é outra técnica que sempre está pre-

sente durante o trabalho do profissional de psicologia. Quando testes são realizados existem aspectos que não são coletados ou pontuados pelos testes, porém através de observação, o profissional pode registrar e comparar essas informações com os resultados obtidos. Questões como: se a pessoa está dispersa no teste, fazendo perguntas ou comentários, pedindo pra explicar novamente o teste ou qualquer outro comportamento são captados nessa fase. O autor afirma que é necessário treinamento nesse método para que profissionais possam coletar as informações que são relevantes e que não são registradas pelo teste [26].

### 2.4 Outros métodos de mensuração

Outra forma de se averiguar a atenção em uma pessoa é utilizando equipamentos que possam captar a atividade elétrica do cérebro. Entre esses equipamentos, o mais comum ´e o eletroencefalograma (EEG), um equipamento de baixo custo, não invasivo e muito utilizado por várias áreas [30].

O eletroencefalograma é um instrumento no qual são obtidos os sinais elétricos provenientes do cérebro [30]. Ele também é chamado de exame [6], devido sua natureza de coletar o registro dos sinais e, por meio dele, identificar doenças ou qualquer tipo de anormalidade no cérebro [30].

De acordo com Luft e Andrade [29], EEG é o registro da atividade elétrica que ocorre no córtex cerebral e que essa atividade elétrica corresponde ao fluxo de informações que foram processados pelo córtex durante uma atividade que o indivíduo exerceu. De acordo com Gomes [24], O EEG calcula a diferença de voltagem entre pontos diferentes do cérebro no decorrer do tempo.

Dessa forma se tem um instrumento que é utilizado para se obter a atividade cerebral devolvendo uma saída gráfica seja em tela, seja em papel [30], onde os profissionais habilitados poder˜ao interpretar o significado dos sinais.

O EEG é um instrumento que serve tanto para pesquisas cientificas, quanto para abordagens clínicas, sendo utilizado para diagnóstico de doenças cerebrais de ordem física, psicológica e psiquiátrica [11].

Atrav´es de um EEG uma pessoa pode ser diagnosticada com precis˜ao sobre alguma patologia que possa ter [30]. Entre essas doenças pode-se destacar: epilepsias, perda de consciência, demência, encefalites, tumores, lesões cerebrais, hemorragias, cefaleias, edemas cerebrais, apneias e distúrbios do sono, excesso de álcool ou drogas, deficiências físicas ou cerebrais, como ou morte cerebral e entre outros [11].

Na área científica existem muitos trabalhos que foram desenvolvidos utilizando o EEG. Entre esses trabalhos podem ser citados: a investigação do sono através de EEG, influências de novos fármacos, controle de cadeira de rodas através de capacidades mentais, interação com jogos, entre outros [6] [21].

O EEG possui um histórico interessante, começou em estudos envolvendo animais até chegar ao aparelho como é conhecido hoje. Em 1875, Richard Canton, médico na cidade de Liverpool, apresentava ao jornal British Journal suas conclusões sobre a atividade elétrica cerebral envolvendo animais. Os experimentos dele envolvia coelhos e macacos [10].

Em 1890, Adolf Beck, fisiologista polonês, publicou sua pesquisa sobre atividade elétrica espontânea onde foi incluída oscilações rítmicas alteradas pela luz. Assim como Canton, Adolf Beck usava também animais para seus experimentos, mas desta feita, utilizava coelhos e cães [13].

Em 1912, Vladimir Vladimirovich, fisiologista ucraniano, aplicava o primeiro EEG em animais. Mais tarde, em 1914, Jelenska-Macieszyna e Napoleão Cybulski fotografaram gravações de EEG em experimentações e convulsões induzidas [13].

Essa atividade elétrica é classificada em ondas (Alfa, Beta, Gama e Teta são as principais). Cada onda se manifesta de acordo com determinadas atividades que uma pessoa realiza. No que diz respeito a atenção, alguns autores a classificam como parte das funções executivas; as funções executivas são um conjunto de habilidades presentes em uma pessoa como inibição de comportamento, flexibilidade cognitiva, atenção seletiva. A onda mais presente durante o uso de FE (Funções Executivas) é a onda Beta e geralmente a ocorrência mais presente dela é no córtex frontal (o cérebro é dividido em regiões: occipital, central, parietal e temporal) [45].

O EEG possui eletrodos que são colocados sobre a cabeça de uma pessoa e que vai fazer a coletagem dos sinais. Porém, os sinais elétricos do cérebro tem uma amplitude muito baixa, sendo necessário no EEG um amplificador, o que geralmente vem embutido no instrumento. A saída do EEG depende da natureza da aplicação e necessidade do profissional, um software pode modelar os sinais em gráficos senoidais ou através de um escalpo representado mostrando a intensidade da atividade cerebral em cores. Através do EEG podem ser levantados dados que podem determinar se uma pessoa tem déficit de atenção; em pessoas com esse problema a presença predominante é das ondas teta, sendo que ela se manifestam mais quando as pessoas estão muito relaxadas ou então com estado de sonolência [45].

### 2.5 Trabalhos Relacionados

#### *2.5.1 TOVA*

O TOVA é uma sigla para Test of Variables of Attention, ou seja, Teste das Variáveis da Atenção. Ele consiste em um teste neuropsicológico que tem como objetivo medir a atenção e o controle inibitório de uma pessoa. O TOVA é um teste de atenção computadorizado que atende pessoas de 4 a 80 anos, onde também é regulamentada por sexo  $[4]$ . Ele é uma ferramenta que é geralmente usada em conjunto com outras ferramentas neuropsicológicas [4].

O  $\it TOVA$ avalia a atenção e o controle inibitório levando em consideração quatro áreas: (1) variabilidade de tempo de resposta, (2) o tempo de resposta propriamente dito, (3) a impulsividade e (4) os erros por omissão [4]. Os resultados obtidos com o TOVA s˜ao comparados com a amostra normativa de acordo com o sexo e a idade da pessoa [4]. Com o resultado, é gerado um relatório de avaliação da pessoa. Os resultados gerados pelo TOVA devem ser interpretados somente por profissionais de saúde que estejam qualificados para o mesmo [4].

O TOVA é comercializado pela TOVA Company, ela é um empresa que constrói tanto o hardware quanto o software do teste. Os itens que est˜ao inclusos nesse testes s˜ao: um pendrive com instalador do software (sendo disponibilizado tanto para Windows quanto para Mac), um microswitch, um dispositivo USB, um guia de instalação, um manual de usuário, um manual clínico e cabos USB, VGA e de áudio [4], os dispositivos podem ser visualizados na fígura 1.

O TOVA possui dois tipos de testes aplicados a atenção: (1) os testes visuais e (2) os testes auditivos. Os testes tem duração máxima de 30 minutos [4]. Devido ao tempo de

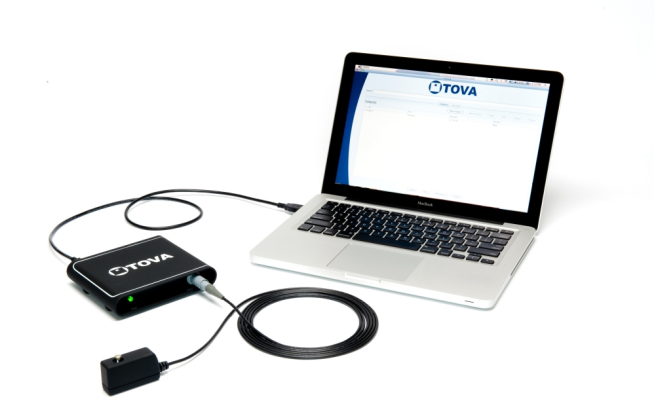

Figura 1: Equipamentos para o uso do TOVA [4].

realização do teste e a normatização utilizada pelo mesmo é recomendável que o TOVA seja o primeiro teste aplicado ao paciente para evitar fadiga do mesmo [4]. Outro ponto importante do TOVA é que ele não usa estímulos baseados em linguagem, nesse sentido, ele é aplicado a qualquer idioma  $[4]$ 

O TOVA visual basicamente consiste no clique de um microinterruptor, comercializado junto a aplicação, o mais rapidamente possível ao visualizar o estímulo alvo. O paciente também é instruído a não pressionar o microinterruptor (ou fazer nada) ao visualizar um distrator na tela [4]. Geralmente o alvo consiste em um quadrado com um quadrado menor, internamente próximo a parte superior do maior. O distrator, ou não-alvo é um quadrado maior com outro menor próximo da base inferior do maior conforme a fígura 2 [4].

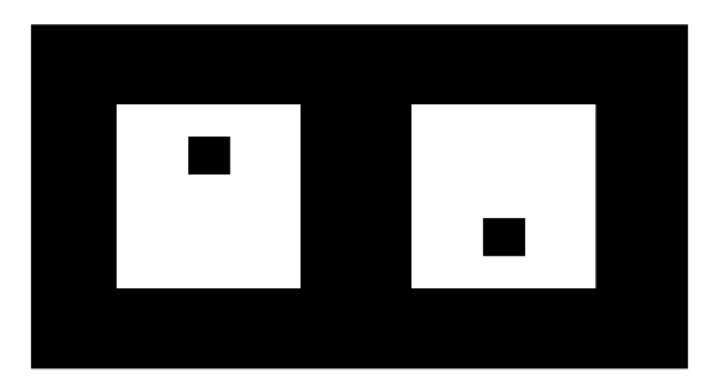

Figura 2: Estímulos alvo e não-alvo do TOVA [4].

O TOVA auditivo consiste em estímulos auditivos alvos e estímulos auditivos distratores que são informados aos pacientes antes de ser administrado o teste propriamente dito [4]. O paciente ao ouvir o estímulo-alvo deverá clicar no botão do microinterruptor, e quando ouvir o som do distrator não deverá efetuar absolutamente nada [4].

Tanto para os testes auditivos quando para os visuais, o TOVA possui duas frequências aplicadas aos testes, a primeira consiste em um volume maior de distratores comparado aos estímulos-alvos, uma ordem de para cada um estímulo 3 distratores aparecem. A segunda frequência é o inverso, no caso, uma quantidade maior de estímulos-alvos aparecem mais comparados aos distratores [4].

O TOVA possui uma fase de instruções, tanto auditivo quanto visual, uma fase de treino de três minutos, para que a pessoa possa praticar antes de realizar o teste, e o teste propriamente dito [4]. A fase de treino deve ser acompanhado pelo testador para verificar se a pessoa está realmente compreendendo a proposta do TOVA. Caso a pessoa não esteja compreendendo ela pode repetir as instruções e treino quantas vezes forem necessárias  $[4]$ .

#### *2.5.2 Continuous Performance Test*

O Continuous Performance Test  $(CPT)$  é um teste computadorizado para avaliar atenção sustentada em indivíduos com 8 anos ou mais [15]. Ele é um software voltado para profissionais da ´area de psicologia. Sendo assim, ele se constitui em um teste de atenção que utiliza parâmetros psicológicos para avaliar essa função em uma pessoa [15]. O  $CPT$ ´e considerado um teste padr˜ao ouro entre os profissionais de psicologia e desse modo, ele é muito popular [7]. Também é visto como uma forma objetiva de se medir aspectos da atenção. O CPT também é chamado pela literatura de Testes de Cancelamento (TC) [28].

O CPT serve para avaliar a atenção sustentada de uma pessoa. Por meio dessa avaliação, a pessoa pode saber qual o tipo de atenção possui e se ela tem algum tipo de distúrbio ou patologia relacionado a atenção [40]. Através do  $CPT$  também é possível descobrir se um indivíduo possui um padrão de resposta compatível com TDAH (Transtorno de Deficit de Atenção e Hiperatividade) [40].

Em 1956, Rosvold, Misky, Sarason, Bransome e Beck escreveram um artigo sobre danos cerebrais em pacientes e apresentaram pela primeira vez o termo "Teste de Performance Contínua" (Continuous Performance Test) [40]. Eles tinham como objetivo criar um teste de diagnóstico de aten-¸c˜ao que n˜ao permitisse ao paciente escolher seu tempo de resposta e que fosse contínuo, ou seja, levasse algum intervalo de tempo para ser completado.

Pacientes eram submetidos a um teste em que ela tinha que pressionar um bot˜ao sempre que uma letra alvo aparecesse, ou quando a letra alvo fosse acompanhada de outra letra. Porém, pesquisadores verificaram que somente uma letra era mais eficaz para obtenção dos resultados provenientes do teste de atenção sustentada [15].

Atualmente o Continuous Performance Test está na versão 3 do Software, essa versão teve a mudança de fundo do background passando de branco para o preto, levando em consideração os estudos sobre o impacto das diferenças de telas e constrastes com o fundo escuro [15].

De acordo com os idealizadores do CPT, ele é indicado para profissionais de saúde mental: como psicólogos, clínico geral, psiquiatras, terapeutas e assistentes sociais. Os fabricantes dizem também que por meio do manual, profissionais das áreas mencionadas que não possuem treinamento avan-¸cado ou conhecimento em psicometria podem efetuar o teste por meio do CPT, porém, somente profissionais que são credenciados podem interpretar os resultados do software [15].

No que diz respeito a interpretação dos dados é necessário que o profissional tenha qualificação MHS (Multi Health  $Systems)$  nível B. Essa formação exige que esse profissional tenha concluído algum curso de pós-graduação de testes e medição ou que possua alguma formação em universidade que seja equiparado ao mesmo  $[2][15]$ . Além disso é solicitado ao profissional que ele tenha conhecimento dos padrões norte-americanos ligados a testes como: Associação Americana de Pesquisa Educacional (AERA), a Associação Americana de Psicologia (APA) e o Conselho Nacional de Medidas em Educação (NCME) [15].

Por fim, existe mais uma exigência, que o profissional seja membro de associações profissionais que estejam ligadas a normas técnicas específicas para uso ético de testes psicológicos, ou ent˜ao que esses profissionais estejam licenciados a alguma dessas áreas: psicologia, educação, medicina, assistência social ou área afim  $[15]$ .

Em relação aos pacientes, o  $CPT$  é indicado para jovens e adultos a partir de 8 anos. O CPT n˜ao pode ser aplicado em pessoas com idade menor que a recomendada. Inclusive existe uma versão do CPT que é justamente voltada para crianças é o Kiddie Continuous Performance Test (K-CPT) [15][34].

Algumas pessoas foram apontadas pelos profissionais do CPT como pessoas n˜ao aptas para realizar o teste de aten ção sustentada. Indivíduos com comprometimento cognitivo grave, comprometimento visual, agitação ou com sintomas psicóticos graves não conseguirão ser beneficiados com a aplicação do teste [15].

O CPT, no que diz respeito somente a parte do teste da atenção da pessoa, ocorre em 14 minutos. Considerando a explicação por parte do psicólogo, o treino por parte da pessoa e o teste propriamente dito, pode durar aproximadamente 20 minutos ou mais [15].

O CPT consiste na interação entre o usuário, a barra de espaço do teclado e a tela do computador. Estímulos aparecem ao longo do tempo e o usuário deve reagir ou inibir conforme a convenção do software que será descrita a seguir. E a reação (ou não) e o tempo de reação constitui as informações necessárias que serão usadas como base de cálculo do CPT. Na versão atual, o background da tela é de cor branca e ao longo do tempo aparece uma letra [15].

Nas versões anteriores o background tinha a cor preta, mas pesquisas foram realizadas e identificaram que devido ao brilho das telas de alguns notebooks essa coloração acabava impactando, levando a mudança da cor. O usuário deve clicar na barra de espaço ao aparecer qualquer letra, exceto a letra "X" [15].

O teste possui seis blocos (isso não é transparente para o usuário, ao interagir com o software ele tem a percepção que é contínuo, ou seja, um bloco só), esses seis blocos são divididos em três sub-blocos. Cada sub-bloco possui um intervalo de tempo diferente entre uma letra e outra. Tem sub-blocos de 1 segundo, 2 e 4 segundos [15].

Os blocos e sub-blocos são organizados de forma aleatória para que o testando não descubra o padrão e reaja de forma programada (ou seja, ele reage no momento em que ele espera que uma letra apareça). As letras também não tem uma ordem específica, justamente para que o usuário utilize realmente a atenção sustentada. As letras tem uma duração em tela de 250 milésimos de segundos, portanto o testando deve ficar atento para saber qual letra "piscou"na tela, e assim reagir da forma correta ao momento [15].

Terminado os seis blocos e decorridos os aproximados 14 minutos de duração o testando não recebe na mesma hora os resultados, pois o psicólogo vai avaliar juntando com outros instrumentos que foram usados durante a etapa do teste [15].

Algumas recomendações são feitas para que o teste seja proveitoso e com poucas possibilidades de erros. Antes de

| Bloco 1     | → | <b>Bloco 2</b> | $\rightarrow$ | <b>Bloco 3</b> | → | Bloco 4          | $\rightarrow$ | <b>Bloco 5</b>   | $\rightarrow$ | Bloco 6      |
|-------------|---|----------------|---------------|----------------|---|------------------|---------------|------------------|---------------|--------------|
|             |   |                |               |                |   |                  |               |                  |               |              |
| Sub-bloco 1 |   | Sub-bloco 4    |               | Sub-bloco 7    |   | Sub-bloco 10     |               | Sub-bloco 13     |               | Sub-bloco 16 |
| 20 ensaios  |   | 20 ensaios     |               | 20 ensaios     |   | 20 ensaios       |               | 20 ensaios       |               | 20 ensaios   |
| ISL2        |   | ISE 1          |               | S : 4          |   | ISF1             |               | ISF <sub>2</sub> |               | S : 4        |
| segundos    |   | segundos       |               | segundos       |   | segundos         |               | segundos         |               | segundos     |
|             |   |                |               |                |   |                  |               |                  |               |              |
| Sub-bloco 2 |   | Sub-bloco 5    |               | Sub-bloco 8    |   | Sub-bloco 11     |               | Sub-bloco 14     |               | Sub-bloco 17 |
| 20 ensaios  |   | 20 ensaios     |               | 20 ensaios     |   | 20 ensaios       |               | 20 ensaios       |               | 20 ensaios   |
| ISL: 4      |   | ISL2           |               | ISL2           |   | ISL: 4           |               | ISL1             |               | ISL1         |
| segundos    |   | segundos       |               | segundos       |   | segundos         |               | segundos         |               | segundos     |
|             |   |                |               |                |   |                  |               |                  |               |              |
| Sub-bloco 3 |   | Sub-bloco 6    |               | Sub-bloco 9    |   | Sub-bloco 12     |               | Sub-bloco 15     |               | Sub-bloco 18 |
| 20 ensaios  |   | 20 ensaios     |               | 20 ensaios     |   | 20 ensaios       |               | 20 ensaios       |               | 20 ensaios   |
| ISL1        |   | ISL4           |               | ISL1           |   | ISL <sub>2</sub> |               | ISI: 4           |               | ISL2         |
| segundos    |   | segundos       |               | segundos       |   | segundos         |               | segundos         |               | segundos     |

Figura 3: Estrutura e organização dos blocos do CPT.

iniciar o teste através do  $CPT$ , é necessário fechar todos os programas do computador no qual será realizado o teste. Quanto ao local, é importante que possua o mínimo de distrações, para que a pessoa se concentre totalmente no teste. O avaliador deverá informar o paciente sobre como funciona o teste para que o mesmo não tenha dúvidas e o teste seja interrompido, já que o mesmo é contínuo [15].

Além dessas recomendações é necessário que o paciente possa beber água e ir ao banheiro antes do início do teste, assim como qualquer outra ação que o mesmo necessite deve ser feito antes porque se o teste for interrompido ele não será considerado válido. Também é recomendado que seja jogado fora chicletes ou balas. Isso tudo para que nada desvie a atenção do paciente. Como falado, ele precisa estar totalmente focado no teste para que seja realizado o diagnóstico mais preciso sobre a atenção que ele tem e em caso de problemas, qual o problema que o mesmo possui [15].

Após a etapa de instruções verbais efetuadas pelo avaliador e depois da preparação para que nada atrapalhe o curso do teste, o paciente entra na fase do treino. Essa fase dura um minuto, é uma simulação das interações que serão efetuadas por ele com o  $CPT$ . O avaliador é responsável pela observa¸c˜ao do paciente no decorrer do treino. O paciente pode efetuar o treino quantas vezes forem necessárias, o avaliador, porém, fica responsável por dizer se o paciente está pronto ou n˜ao para realizar o teste [15].

Se o paciente foi considerado apto para realizar o teste pelo avaliador, ele inicia o teste do CPT propriamente dito, porém, algumas recomendações devem ser consideradas nessa fase. Se o paciente fizer perguntas durante essa fase, existe uma resposta padrão ("Posso responder quando você acabar, por favor continue"). O avaliador pode responder o que o paciente perguntou também, porém isso deve ser feito bem rápido, para não atrapalhar o curso do teste. É recomendado também em caso de dispersão do paciente que ele seja advertido para prestar atenção no teste, caso ele continue insistentemente a efetuar tarefas paralelas ao teste, o avaliador deverá terminar o teste (clicando em CTRL +  $Q + Q$ ) [15].

Esses procedimentos são muito importantes, pois qualquer problema pode influenciar o resultado final do teste. De acordo com Urbina, existem alguns fatores que podem influenciar os escores de um teste psicológico como: o avaliador, o testando e as condições locais de onde o teste está sendo efetuado. Isso só demonstra o máximo de cuidado que deve ser tomado ao realizar um teste psicológico [15].

Através do CPT, quatro aspectos da atenção podem ser estudadas: a desatenção, a impulsividade, a atenção sustentada propriamente dita e a vigilância de uma pessoa. Isso auxilia no melhor diagnóstico por parte dos avaliadores, minimizando as confus˜oes a respeito do que uma pessoa realmente tem como problema de atenção [15].

Quanto a avaliação dos resultados, é recomendado que seja combinado tanto os resultados obtidos pelo CPT, assim como com outras ferramentas como observações realizadas durante o teste a respeito das perguntas ou do proceder do paciente. Isso ajuda a ter um resultado mais preciso do tipo de problema que a pessoa tem e dessa forma, um diagnóstico correto pode ser dado ao mesmo [15].

O CPT é disponibilizado para os avaliadores através de um pendrive. Dessa forma os avaliadores podem instalar o software em um computador ou notebook, podendo efetuar o teste, gerar relatórios e salvar os resultados obtidos mediante os testes nesses computadores [15]..

O relatório de uma única aplicação do teste é o relatório que é gerado de um dos testes do  $CPT$  que o paciente realizou, esse relatório possui as pontuações obtidas pelo mesmo e uma comparação com os dados normativos (informações que foram coletadas de outras pessoas, validadas e definidas como um indicador de comparação para qualquer outro dado) [15].

#### *2.5.3 TAVIS*

O TAVIS é uma sigla para Teste de Atenção Visual. Ele consiste em um teste computadorizado para avaliação de atenção visual de crianças. Ele é um software que contribui para descoberta de déficits na atenção, além de auxiliar pesquisas e diagnósticos clínicos [20]. O TAVIS avalia separadamente, em tarefas distintas, três tipos de atenção: (1) a seletiva, (2) a alternada e (3) a sustentada [31]. O TA-VIS tem a finalidade de atender crianças de 6 a 11 anos e adolescentes que compreendem a faixa etária de 12 a 18 [3].

A primeira versão do TAVIS foi desenvolvida em 1997, sendo apresentado por Duchesne e Mattos em um contexto onde n˜ao existiam testes computadorizados no Brasil [31]. Foi idealizado com a expectativa de atender crianças e adolescentes, tendo seus dados normativos sendo desenvolvidos com indivíduos entre 6 e 17 anos. O objetivo ao criar o teste usando recursos computacionais era de aproveitar a maior precis˜ao no que diz respeito aos registros dos dados, fornecimento dos resultados sem precisar do auxilio de tabelas e correções e a liberdade para que o examinador possa observar melhor o examinando [31]. Atualmente o TAVIS está na versão 4, onde os estudos psicométricos foram desenvolvidos por Neander Abreu, Gabriel Coutinho e Pilar Erthal [3].

O TAVIS conta com três tarefas para avaliar a atenção das pessoas. A primeira tarefa tem como objetivo avaliar a atenção seletiva, dentro de um conjunto de estímulos, sendo que a maioria são distratores, o examinando deve clicar em um joystick sempre que aparecer um estimulo-alvo na tela [31]. A segunda tarefa tem como foco avaliar a atenção alternada do paciente, sendo que para essa atividade serão usados dois parâmetros nos quais eles devem focar, no caso de adolescentes é usada a cor e a forma e para as crianças são usados os parâmetros de igual e diferente [31].

A tarefa consiste em: quando aparecer na tela, no caso dos adolescentes, a palavra cor, o paciente deve clicar com o joystick sempre que aparecer elementos com cores iguais, e quando aparecer a palavra forma, ele deve clicar com o joystick sempre que aparecer dois elementos com a mesma forma, ainda que tenham cores diferentes. Para as crianças, a tarefa é semelhante o que muda é a natureza da solicitação (a criança deve clicar com o joystick sempre que o parâmetro da solicitação for igual e os objetos na tela são iguais e se o parˆametro for diferente e os objetos s˜ao diferentes), tendo em vista que para crianças as tarefas devem ser mais simples [20][31].

A tarefa 3 tem como objetivo a avaliação da atenção sustentada do paciente. Sempre que aparecer um estímulo na tela, a pessoa deve clicar com o joystick. O estimulo utilizado nessa tarefa é sempre o mesmo. Ela possui dois tempos diferentes:  $(1)$  para crianças ocorre em 6 minutos e  $(2)$  para adolescentes ocorre em 10 minutos [20] [31].

Ao final das tarefas o TAVIS apresenta resultados para três tipos de indicadores a saber: (1) tempo médio de reação, (2) erros por ação e (3) erros por omissão. Esses indicadores em cada um dos testes vai indicar a performance do paciente [20]. O total de indicadores apresentados indicando o desempenho do testando correspondem a nove.

O TAVIS corresponde a uma aplicação desktop sendo compatível somente com o Windows [3]. Ele é comercializado em um kit contendo um pendrive para instalação junto com um manual. A instalação do mesmo pode ser feita em até cinco dispositivos diferentes [3].

#### *2.5.4 Testes AS*

Uma forma de testes de atenção sustentada ainda muito utilizada no Brasil correspondem aos testes AS (Atenção Sustentada) [19], também chamados de testes de cancelamento de lápis e papel [20]. Esses testes são aprovados pelos SATEPSI (Sistema de Avaliação de Testes Psicologicos) e pelo CFP (Conselho Federal de Psicologia) [17][41], entidade responsável pela fiscalização dos testes psicológicos aplicados no Brasil. Os testes AS tem como objetivo avaliar a capacidade da pessoa de manter a atenção durante um período de tempo. Foi desenvolvido para realizar testes com pessoas que pretendem tirar a CNH (Carteira Nacional de Habilitação) [8].

Os testes AS possuem duração de no máximo seis minutos (tempo de realização) e conseguem fornecer informações a respeito da concentração da pessoa, sustentação da aten-¸c˜ao e velocidade com qualidade. Eles podem ser aplicados tanto individualmente quanto coletivamente [5]. No que diz respeito a normatização dos testes AS, foram usadas pessoas que tinham como objetivo obter a CNH [5].

Esse teste foi publicado em 2006 tendo como autores: Daniel Bartholomeu, Ana Paula Porto Noronha, Rossana Lamounier, Fermino Fernandes Sisto e Fabián Javier Marín Rueda. Em relação a idade, não possuem restrições, podendo ser aplicados a pessoas de qualquer faixa etária  $[5]$ , porém ele é recomendado a pessoas que possuam entre 18 e 73 anos [18]. O tempo de aplicação do teste AS é de aproximadamente 10 minutos [17][35].

O teste AS no que diz respeito a sua estrutura, possui 25 fileiras com 25 est´ımulos em cada uma. A pessoa tem 15 segundos para assinalar em cada fileira uma figura conforme uma regra apresentada, geralmente marcar com um traço uma combinação de dois retângulos, de uma cor específica, juntos na vertical ou horizontal. Sempre que termina o tempo de cada fileira, a pessoa que está aplicando o teste fala "próxima", sendo o comando para que o testando avance para a próxima fileira do teste [42]. Ao final do teste, ele é recolhido para que o aplicador possa calcular o resultado da pessoa e comparar com a normatização.

Conforme mencionado, o teste AS pode avaliar três indicadores: o primeiro deles diz respeito a concentração que correspondem a soma dos itens que deveriam ser assinalados pela pessoa diminuído dos alvos omitidos e dos erros. O segundo indicador diz respeito a velocidade com qualidade, esse indicador corresponde a soma dos itens que deveriam ser assinalados (e foram) com os itens que n˜ao deveriam ser assinalados (e não foram) subtraídos das omissões e dos erros  $[42]$ . O terceiro e último indicador é a sustentação, nesse o avaliador deve somar das três primeiras linhas os acertos (soma dos itens que deveriam ser marcados e a pessoa marcou com os itens que n˜ao deveriam ser marcados e a pessoa não marcou) subtraídos dos erros e omissões; o avaliador repete a operação para as três últimas linhas, obtendo dois valores ao final das duas operações, em seguida ele subtrai o segundo valor calculado pelo primeiro; para interpretar o resultado do testando, o avaliador compara o índice obtido com a tabela normativa [42].

O teste AS é comercializado, principalmente, pela editora Vetor, junto com outro teste (o de atenção dividida) [1]. Ele é disponibilizado em um kit contendo um livro de instruções, um livro de aplicação de testes de atenção dividida (AD), um livro contendo testes de atenção sustentada (AS) - bloco com 25 folhas (fígura 4), um crivo para os testes AD e um crivo para testes AS [1].

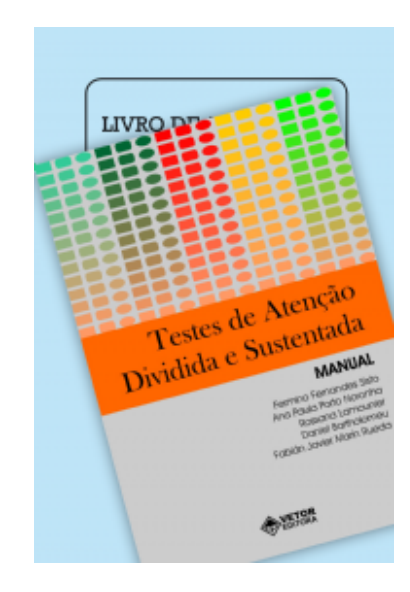

#### Figura 4: Testes de Atenção Sustentada (AS) [1].

A fígura 5 demonstra a comparação entre os trabalhos mencionados nessa seção.

# 3. SOLUÇÃO DESENVOLVIDA

O STDA é uma ferramenta para realização de testes de desempenho atencional. Ele constitui uma forma automatizada de verificação da atenção do testando. Para construção do mesmo foram observadas as etapas de desenvolvimento de software como: levantamento de requisitos, análise, projeto, implementação, testes e implantação. Foi utilizado como processo de desenvolvimento a prototipagem, onde a cada protótipo produzido, um feedback é apresentado por quem tem domínio da área para o qual o software está sendo feito; no caso desse trabalho a área é a psicologia. No decorrer dessa seção, serão apresentados os requisitos funcionais e n˜ao funcionais do STDA, a arquitetura, as telas, os diagra-

| <b>Itens \ Trabalhos</b>                | <b>STDA</b> | <b>CPT</b> | <b>TAVIS</b>     | <b>TOVA</b> | AS    |
|-----------------------------------------|-------------|------------|------------------|-------------|-------|
| Simulação com resultado automático      |             |            |                  |             |       |
| Uso de elementos ecológicos             |             |            |                  |             |       |
| Aplicação para adultos                  |             |            |                  |             |       |
| <b>Nacional</b>                         |             |            |                  |             |       |
| Tempo de testagem propriamente dita     | 7 min       | 15 min     | $10 \text{ min}$ | 22 min      | 6 min |
| Resultado calculado ao término do teste |             |            |                  |             |       |
| Computadorizado                         |             |            |                  |             |       |

Figura 5: Comparação dos trabalhos com o STDA.

mas UML gerados, as tecnologias utilizadas, os testes e a implantação do mesmo.

# 3.1 Requisitos Funcionais

# *3.1.1 Cadastrar os dados da pessoa*

Para que um psicólogo possa aplicar o teste de atenção por meio do STDA, é necessário que os dados do testando sejam cadastrados. Os dados necessários são: nome, data de nascimento, sexo, estado, cidade e se possui carteira nacional de habilitação (CNH). Possuindo CNH ela tem que informar qual o tipo. Esses dados servem para identificar para quem os dados foram gerados, facilitando o posterior diagnóstico do psicólogo.

#### *3.1.2 Exibição de instruções*

Esse requisito é necessário para que a pessoa possa entender o funcionamento básico do teste. Através desse requisito ´e demonstrado quais s˜ao os estimulos que ser˜ao exibidos pelo STDA e quais são os distratores. Além disso, é informado qual ação a pessoa deve tomar ao aparecer um estímulo.

#### *3.1.3 Efetuar treino inicial*

Esse requisito é essencial devido ao objetivo do software de atender jovens, adultos e idosos. Esse treino inicial vai permitir que uma pessoa esteja habilitada para efetuar o teste de atenção sustentada por meio do STDA. Essa funcionalidade corresponde a uma simulação do teste, onde a pessoa deve atender a um percentual de 70% de sucesso que é calculado pelo software com base nas interações do usuário e os indicadores de atenção. Caso o testando não atinja o percentual ele poderá refazer a simulação ou até mesmo optar por n˜ao dar prosseguimento no teste.

### *3.1.4 Efetuar teste de atenção*

Esse requisito permite que o usuário execute o teste propriamente dito. O usuário vai interagir com o STDA um pouco mais que 6 minutos. Esse tempo é dividido em seis blocos e cada bloco possui um conjunto de imagens (seres vivos e distratores) que vão aparecer durante o teste. Nessa funcionalidade o usuário deverá clicar na barra de espaço quando visualizar na tela um ser vivo e ignorar quando aparecer um triângulo ou um circulo até o final do teste.

#### *3.1.5 Calcular resultados dos indicadores*

Esse requisito permite que o psicólogo, logo após o teste, possa visualizar os resultados do c´alculo dos indicadores de atenção obtidos pelo testando. Caso o psicólogo opte por apenas efetuar outro teste, os resultados são apenas armazenados em banco de dados.

#### *3.1.6 Exportar dados em formato excel*

Esse requisito permite ao psicólogo exportar os dados em formato .xls (excel) para que o mesmo possa ser avaliado e analisado, permitindo assim inferir um diagnóstico sobre o tipo de atenção que a pessoa possui.

### 3.2 Arquitetura do STDA

A arquitetura do STDA é baseada em camadas, eventos e orientação a objetos. Ela possui separação de componentes da seguinte forma: possui um componente chamado de Core, que é responsável por fornecer assinaturas públicas para acessar as principais funcionalidades do STDA. Além disso é o elemento arquitetural que reúne todos os outros componentes, permitindo mudanças sem grande impactos caso a ordem de ocorrência de uma determinada funcionalidade mude. Os outros componentes são: CadastroPessoa, Treino, Teste e Resultados (fígura 11).

#### 3.3 Tecnologias Utilizadas

#### *3.3.1 Windows Forms*

O Windows Forms é um tipo de projeto de software para desktop presente no Framework .NET desde 2002. Ele possui um conjunto de ferramentas que facilitam o desenvolvimento para desktop e para algumas funcionalidades presentes no STDA, como por exemplo: temporizadores e eventos. Devido a sua facilidade de uso e bom desempenho, essa tecnologia pˆode ser utilizada usando como processo a prototipagem, para que os stakeholders pudessem sinalizar as melhorias e mudanças que deveriam ser feitas no instrumento. A versão do framework utilizada foi a 4.6.1, ela se constitui na última versão do mesmo.

#### *3.3.2 NUnit*

O NUnit é um framework de testes automatizados para aplicações .NET. Ele é uma tecnologia que foi escrito usando o C# para tirar o máximo de proveito do framework .NET, levando em consideração que ele teve como base o JUnit (Framework de testes automatizados para Java). Ele foi utilizado para testar os cálculos dos indicadores do STDA e operações com o banco de dados, fornecendo uma ótima forma de verificar possíveis erros na fase de desenvolvimento.

#### *3.3.3 Dapper*

O Dapper é um micro-orm (Mapeamento Objeto-Relacional) open source, criado e gerenciado pela equipe do Stack Overflow, que tem como objetivo fornecer uma forma menos custosa de se trabalhar com banco de dados relacionais. Ele possui um desempenho melhor comparado com outros

ORM's que podem ser utilizados em aplicações .NET, pois ele foi construído como uma abstração diretamente sobre o ADO.NET (conjunto de classes do .NET Framework para acesso a banco de dados).

#### *3.3.4 SQLite*

O SQLite é um banco de dados open-source, foi desenvolvido em C e possui vários recursos de um banco de dados relacional. O SQLite não precisa de uma grande quantidade de memória para sua execução, sendo considerado um banco leve e rápido. Ele é utilizado em aplicações que não possuem uma grande quantidade de operações e acessos a banco de dados. Ele é muito utilizado em aplicações desktop e mobile, sendo o banco de dados oficial do Android.

#### *3.3.5 Git*

Para controle de versão do STDA está sendo utilizado o git, ele é um sistema distribuído e open-source, que pode versionar qualquer tipo de arquivo, e é usado principalmente no contexto de desenvolvimento de sistemas. Não é necessário acesso a rede para efetuar algumas de suas funções principais, porém para um melhor gerenciamento do trabalho e acesso em qualquer lugar, ele está sendo utilizado em conjunto com o GitLab, um gerenciador de repositório de software que permite controle de acesso ao projeto de forma gratuita.

### 3.4 Modelagem

Para um melhor desenvolvimento e abstração das atividades referentes ao STDA, foram criados diagramas que representavam alguma visão desse trabalho. Dessa forma foram feitos: casos de uso (fígura 10), diagramas de componentes  $(f_{\text{square}} 11)$  e um diagrama de entidade e relacionamento  $(f_{\text{parallel}})$ gura 12) para disposição dos dados que posteriormente serão armazenados no STDA.

#### 3.5 Funcionamento

Para que um pessoa possa efetuar o teste de desempenho atencional por meio do STDA ela precisa seguir algumas etapas. A primeira tela que o usuário vai interagir é a de cadastro de seus dados (fígura 14), conforme mencionado anteriormente, para sua identificação. Em seguida a pessoa visualiza as instruções (fíguras 15, 16, 17 e 18) e assim que ela tiver entendido pode prosseguir clicando no bot˜ao que tem na parte inferior da tela. Em seguida é apresentado a pessoa a tela de treino inicial (figura 19) que corresponde a uma simulação de como ocorre o teste de atenção. É apresentado a pessoa no decorrer do tempo doze imagens, seres vivos e distratores. Ao final dessa simulação, o software calcula os indicadores com base nas interações da pessoa com o software, que foram coletadas. A pessoa obtendo um aproveitamento de 70%, ela está apta para iniciar o teste. Caso n˜ao tenha atingido, ou ela repete o treino, ou pode optar por não continuar realizando o teste (figura 20). Após ter realizado com sucesso a simulação, a pessoa passa para a tela do teste propriamente dito (fígura 21). O teste consiste internamente em seis blocos, onde cada bloco conta com vinte e quatro imagens. O cenário consiste em uma pista (fígura 22), onde ao longo do teste vai aparecendo as imagens. Essas imagens vão sendo exibidas em sequência, uma por uma no decorrer do teste de atenção. Ao aparecer seres vivos (fígura 23), a pessoa clica na tecla de espaço do teclado, ao aparecer um distrator (círculo ou triângulo - fígura 24) a

pessoa ignora. Para o usuário, a divisão em blocos não é transparente, a ideia é de que ele é contínuo. Porém essa divisão serve para efetuar cálculos para saber o momento que a atenção da pessoa começa a declinar. Terminando os seis blocos, o teste é finalizado e o psicólogo pode calcular e visualizar o resultado dos indicadores. Se tiver outras pessoas para efetuar o teste de atenção ele pode clicar em realizar outro teste. O psicólogo pode exportar os dados para o formato em excel para que o mesmo possa ser trabalhado e analisado conforme a necessidade.

# 4. AVALIAÇÃO EXPERIMENTAL

A avaliação da ferramenta proposta nesse trabalho é parte do mestrado do aluno Jonatas Reis Bessa, orientado pelo Prof. Dr. José Neander Silva Abreu, que faz parte do programa de pós graduação de psicologia da UFBA. Eles realizaram uma bateria de testes no STDA e submeteram o software a avaliação de especialistas da área de testes psicológicos.

Para que um teste psicológico possa ser utilizado pela área de psicologia é necessário que ele seja submetido a alguns procedimentos e avaliações. Isso serve para averiguar se o teste atende as condições necessárias para ser usado para o fim proposto, no caso do STDA seria para avaliar o desempenho atencional de uma pessoa.

Existem dois grupos de avaliações pelos quais todos os testes psicológicos devem passar para serem aceitos pela comunidade da área: o primeiro chama-se evidências de validade - ela serve para verificar se o teste psicológico realmente mede aquilo que se propõe a medir; o segundo ch ama-se fidedignidade - esse serve para averiguar a precisão do teste psicológico. Dentro de cada grupo existem os tipos de avalia¸c˜oes propriamente ditas, como por exemplo: a análise semântica e a análise de juízes, procedimentos que foram realizados no STDA para buscar evidências de validade; foi realizado também a analise fatorial para verificar a consistencia interna do instrumento e a precisão do mesmo. Esses procedimentos serão descrito a seguir.

# 4.1 Coeficiente Kappa

A psicologia trabalha com variáveis do tipo categorial [23], por conta disso, para efetuar cálculos dessas variáveis, obtidas a partir de avaliadores, é necessário usar alguma técnica estatística para verificar o grau de concordância entre eles. A técnica mais usada nesses casos é o coeficiente kappa [23].

O coeficiente kappa consiste num método estatístico para obter o índice de concordância entre dois avaliadores (que também são chamados de juízes) [23], foi idealizado por Jacob Cohen em 1960 e é amplamente empregado na psicologia e outras áreas que trabalham com valores nominais [23]. Geralmente, essas áreas possuem um conjunto de itens que devem ser julgados de acordo com algumas classificações, cada juiz avalia de forma independente esses itens e ao final ´e obtido a concordˆancia entre as respostas de cada juiz sobre os itens.

Quando o coeficiente kappa é calculado, seu valor pode variar de 0 a 1, quanto mais próximo de 1 maior a concordância e quanto mais próximo de 0, é considerado como um item próximo do acaso [23]. Existem situações que o valor do coeficiente pode chegar a um valor negativo, de até -1. Quando chega próximo desse valor, é indicado que o coeficiente ultrapassou o acaso [32].

Para que o coeficiente de kappa possa ser calculado é necessário seguir a fórmula de acordo com a figura 6. O  $p<sub>o</sub>$ é obtido a partir da soma das concordâncias entre os juízes, dividido pelo total de itens. O  $p_e$  é obtido a partir da probabilidade dos juízes de concordarem a respeito de um item. Após serem obtidos o  $p<sub>o</sub>$  e o  $p<sub>e</sub>$ , basta substituir os termos de acordo com a fórmula e calcular, obtendo assim o coeficiente kappa [23]. Os psicólogos geralmente calculam o coeficiente kappa usando bibliotecas e programação, com a linguagem de programação R na IDE do R Studio.

$$
\kappa = \frac{p_o - p_e}{1 - p_e}
$$

#### Figura 6: Fórmula para cálculo do coeficiente Kappa [23].

O kappa possui algumas vertentes, por exemplo, existem situações que um conjunto de itens é avaliado por mais de dois juízes, então é utilizado uma adaptação do kappa, conhecido como Fleiss Kappa, esse modelo foi proposto por Fleiss, em 1971, para ser utilizado sempre que houver múltiplos juízes avaliando um conjunto de itens [23] [32].

Após o valor do coeficiente de Kappa, ou suas variantes, ser calculado, ele é comparado com uma tabela classificativa para identificar o grau de concordância que o mesmo se enquadra [32]. Um exemplo dessa tabela foi a proposta por Fleiss que tinha três classificações, o coeficiente poderia ser:  $(1)$  pobre,  $(2)$  satisfatório a bom e  $(3)$  Excelente, conforme fígura 7. Porém, existe uma classificação que é a mais utilizada pela literatura [32], a proposta por Landis e Koch em 1977, onde existem seis classificações:  $(1)$  sem concordância,  $(2)$  presença de ligeira concordância,  $(3)$  concordância fraca,  $(4)$  concordância moderada,  $(5)$  concordância substancial e  $(6)$  concordância quase perfeita, conforme fígura 8.

| <b>Coeficiente</b>   | <b>Descrição</b>   |  |  |  |
|----------------------|--------------------|--|--|--|
| K < 0.40             | Pobre              |  |  |  |
| $0.40 < K \leq 0.75$ | Satisfatório a bom |  |  |  |
| 0.75 < K             | Excelente          |  |  |  |

Figura 7: Tabela de classificação do coeficiente Kappa proposta por Fleiss.

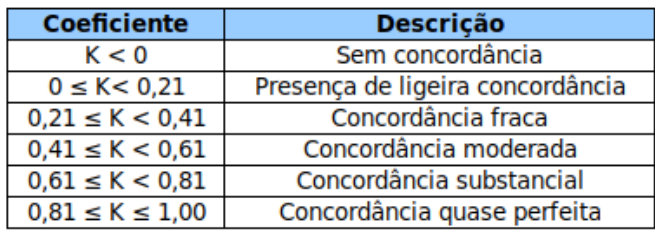

Figura 8: Tabela de classificação do coeficiente Kappa proposta por Landis e Koch.

# 4.2 Análise Semântica

A primeira análise que foi realizada no STDA foi a análise semântica. A análise semântica é um procedimento que é feito por juízes para verificar a inteligibilidade de um teste psicológico [37]. Essa análise serve para perceber se o público-alvo do teste está conseguindo compreender os itens existentes no instrumento [44]. Os juízes nesse caso são pessoas que representam a população alvo do teste [37].

Ela é uma avaliação inicial e básica de um instrumento psicológico, tem como objetivo checar se cada elemento presente no teste está sendo entendível para as pessoas que formam o público alvo  $[37][44]$ . Isso é importante porque se uma pessoa que está sendo submetida a um teste psicológico n˜ao tiver entendendo alguma etapa ou algum elemento do instrumento, não conseguirá ter um bom desempenho e isso implicará no resultado final da testagem.

Geralmente as pessoas são submetidas a um questionário que aborda vários aspectos do teste, desde as imagens usadas até instruções, tempo de execução e entre outros [37]. As pessoas que est˜ao participando dessa etapa v˜ao sinalizando de acordo com suas perspectivas. Ao finalizar o condutor da avaliação coletará os questionários e vai realizar cálculos, utilizando por exemplo o índice de Fleiss Kappa, para verificar o nível de concordância entre essas pessoas.

Com o grau de concordância calculado, o avaliador poderá verificar em quais itens houve discordância e em quais houve concordância e verificar quais itens deverá ser modificado ou removido do teste psicológico. Se após a avaliação for verificado que um dos itens é confuso porém não influencia o resultado final do teste, o mesmo pode permanecer [37].

A realização da análise semântica do STDA ocorreu em três etapas, teve um total de 12 participantes, onde respondiam perguntas relacionadas aos elementos presentes no STDA e sua inteligibilidade. Quanto aos locais nos quais essas pessoas participaram compreende universidades, suas casas e lares de idosos. Para que a analise pudesse ser feita com o mínimo de possibilidades de erros, foi necessário ter uma padronização quanto as condições de execução, ou seja, a analise era realizada em uma sala que tivesse o m´ınimo de distrações que pudessem influenciar na avaliação. Todos os participantes que aceitaram participar assinaram um termo de consentimento e livre esclarecido, esse documento atesta a permissão de condução do estudo [14].

Na primeira etapa participaram pessoas entre 18 e 78 anos. Para a execução dessa analise, tinha um aplicador na sala para passar instruções sobre o funcionamento da analise e do STDA para as pessoas que iam participar. Em seguida, essas pessoas interagiam com o STDA e realizavam o teste. Ao término do teste, elas responderam a um questionário para avaliar fatores relacionados ao teste como os itens, figuras, instruções e comandos. Através desse questionário e da interação com o STDA as pessoas indicavam se esses elementos eram entendíveis e se eram adequados para a faixa etária alvo [14].

Depois de coletado as respostas dos entrevistados foi utilizado o índice de Fleiss Kappa para verificar o nível de concordância das repostas dos juízes. Foi obtido o valor de 0.73. Esse valor é considerado aceitável. Isso significa que o STDA, semanticamente falando e de acordo com a literatura, é válido para a proposta que ele tem, de realizar testes de desempenho atencional [14].

Ap´os essa primeira etapa, foi calculado o coeficiente de Fleiss Kappa novamente, porém, depois de ter removido uma pergunta no qual muitas pessoas responderam que sim

e muitas responderam que n˜ao, onde perguntava se idosos acima de 75 anos conseguiriam participar do teste do STDA sem dificuldades. Foi obtido como resultado um escore de  $0.77$ . Esse valor é considerado aceitável pela literatura $[14]$ .

Após esse questionário e essas duas avaliações foi realizado o mesmo procedimento com idosos entre 75 e 90 anos para verificar se o STDA conseguiria ter concordância entre essa faixa etária, levando em consideração que o STDA visa atender a pessoas entre 18 e 90 anos. Foi realizado o cálculo do índice Fleiss Kappa e foi obtido como resultado uma concordância de 0.76 [14].

Os resultados obtidos nessa avaliação foram satisfatórios e, de acordo com a literatura, o STDA pôde semanticamente falando ser considerado válido, ou seja, os elementos presentes no STDA são entendíveis para o público alvo ao qual ele se propõe [14]. Finalizado essa etapa, o teste foi submetido a mais uma forma de avaliação, a análise de juízes como será descrita abaixo.

# 4.3 Análise de Juízes

A segunda avaliação que foi realizada no STDA foi a análise de juízes. Essa análise também é chamada de concordância de juízes ou fidedignidade interjuízes [32]. Ela é uma avaliação que mede o grau de concordância entre pessoas que são especialistas da área em questão [33][37]. Quanto maior a concordância mais fidedigno é considerado o objeto avaliado.

A analise de juízes serve para buscar evidências de validade em um instrumento. Os juízes que são especialistas da área vão averiguar se os elementos presentes no teste correspondem ao construto que se pretende medir [37]. No que diz respeito a quantidade de juízes, geralmente são escolhidos pelo menos três para não haver empate [26]. Através dessa avaliação pode-se obter o nível de confiabilidade do teste psicológico. A confiabilidade serve para medir a qualidade de um instrumento [38].

Geralmente os avaliadores recebem instruções acerca do instrumento psicológico que será avaliado, um questionário com uma lista de itens e opções para que ele possa marcar de acordo com a avaliação dele [26]. É necessário também encaminhar instruções sobre a avaliação propriamente dita, para que os juízes possam saber como avaliar o teste [26]. A pessoa que requereu a avaliação pode deixar um espaço para que os juízes possam deixar sugestões sobre o instrumento  $[26]$ . A concordância entre juízes geralmente é medida através do coeficiente Fleiss Kappa.

A analise de juízes foi empregada para avaliar se os elementos presentes no STDA estão de acordo com o construto a ser avaliado. Dessa etapa participaram sete juízes de grande expertise da área de testes e avaliação psicológica. Foi utilizado como instrumento de avaliação um questionário onde eles respondiam sobre vários pontos da ferramenta, inclusive sobre os indicadores do STDA. Os juízes responderam e em seguida foi realizado o cálculo de concordância utilizando o coeficiente Fleiss Kappa onde foi obtido um valor de 0.84, considerado uma concordância quase perfeita [14].

Através dos dados obtidos nessa fase, foi possível realizar um teste de regress˜ao linear onde foi obtido um dado relevante para o STDA, que a idade se torna o fator principal relacionada ao desempenho no que diz respeito ao tempo de resposta. Foi identificado que a cada um ano o tempo de resposta das pessoas tornam-se mais lentos, ou seja, decai em um valor de 44.06 [14].

## 4.4 Analise Fatorial Exploratória

A terceira avaliação que foi realizada no STDA foi a análise fatorial. A analise fatorial é um conjunto de ferramentas estatísticas que visa simplificar uma grande quantidade de variáveis em grupos menores [16]. Esse grupo menor funciona como uma espécie de classificação para essas variáveis que possuem algum tipo de relação. Essa classificação geralmente se relaciona com algum fenômeno que não é diretamente observável ou medido, mas que pode ser encontrado em alguns comportamentos de uma pessoa [22].

Através da analise fatorial (AF) podem ser encontradas as dimensões que o teste está trabalhando. Essas dimensões correspondem ao que o teste está medindo [37]. Elas também são chamadas de fatores [16]. Esses fatores são encontrados através da correlação entre os itens. De acordo com Pasquali  $[37]$ , se um item possuem correlação abaixo de 0,30, o mesmo deve ser descartado pois está fracamente associado ao traço latente que o teste está medindo. A correlação podem variar de 0 a 1. Quanto mais próximo de 0 menos correlacionado está o item em relação ao fator, e vice versa [37].

Existem dois tipos de analise fatorial, a primeira é a exploratória, nela os fatores não são conhecidos, portanto ela verifica quais itens possuem correlação, e são descobertos os fatores presentes no instrumento. A segundo analise fatorial  $\acute{e}$  a confirmatória, nessa já se possui um conhecimento sobre os fatores presentes no instrumento, o objetivo é confirmar se realmente eles fazem parte [16].

Através da AF aplicada ao STDA, foi analisado as correlações dos doze indicadores (total de acertos, total de erros por omissão, total de perseveração motora, total de perseveração cognitiva, total de erros por ação, tempo de resposta total, diferença de acertos, diferença de erros por omissão, diferença de erros por ação, diferença de perseveração cognitiva, diferença de perseveração motora e diferença de tempo de resposta total) que ele calcula com seus fatores. Além disso foi verificado através dessa técnica a qualidade dos itens [14].

Essa etapa de avaliação contou com 412 pessoas que interagiram com o software em uma sala que possuía o mínimo de distratores, e diferente das duas primeiras avaliações, não foi submetido question´ario nessa fase. As pessoas assinaram um termo de consentimento e livre esclarecido para poderem participar dessa fase de avaliação. No momento da coleta, elas receberam instruções e em seguida executaram o teste propriamente dito [14].

Após serem coletados os dados através dos testes, foi verificado se os indicadores que o STDA calcula poderiam ser fatorados. Para essa analise foi utilizado o KMO (Kaiser-Meyer-Olkin) e o teste de esfericidade de Bartlett. Para uso da primeira técnica foi usado como critério o sugerido no trabalho de Hair, Anderson e Tatham [25], onde valores de KMO maiores que 0.5 podem ser fatorados; o STDA obteve um valor de 0.62. No que diz respeito a esfericidade de Bartlett o critério adotado foi o de valores menores que 0.05 podem ser fatorados; o STDA alcançou o valor de 0.00 [14].

O segundo passo realizado na analise fatorial exploratória aplicado ao STDA foi o de retenção dos fatores, onde foi aplicado a técnica de analises paralelas. Foi adotado um intervalo de confiança de 95%, e a obtenção dos fatores ocorreu conforme o sugerido por Damásio [16], onde é considerado autovalores maiores que os autovalores simulados ou maiores

que 1. O STDA obteve a retenção de quatro fatores nessa fase [14].

Em seguida foi aplicado o MEE (Modelo de Equações Estruturais), onde o objetivo foi verificar se os indicadores possuíam um bom ajuste em relação as variáveis latentes, a saber, impulsividade, atenção sustentada, desatenção e detecção de estímulos. O critério adotado nessa fase foi o de valores de RSMR (Root Mean Residual Square) menores que 0.08 indicariam um bom ajuste. O STDA obteve um valor de RSMR de 0.00 [14].

Em relação aos fatores, o primeiro fator contou com os indicadores: erros por ação (0.992), diferença de erros por ação (0.994), perseveração cognitiva (0.996), diferença de perseveração cognitiva (0.992), perseveração motora (0.992) e diferença de perseveração motora (0.992); o segundo fator indicou os: total de número de acertos  $(0.993)$  e a diferença do total de número de acertos (0.998); o terceiro fator apresentou os indicadores: tempo de resposta total (0.948) e a diferença do tempo de resposta total  $(0.969)$ ; e por último, o quarto fator foi associado aos indicadores: erros por omissão (1.005) e diferença de erros por omissão (0.903). Essas informações podem ser vistas na fígura 9 [14].

Por último foi realizado a analise de consistência interna do instrumento, utilizando como técnica o alfa de Cronbach. O objetivo dessa etapa foi de calcular a fidedignidade do STDA. Foi usado como critério os valores sugeridos no trabalho de Damásio [16], onde seriam considerados aceitáveis valores de alfa de Cronbach maiores que 0.7. Nessa etapa, o STDA obteve como consistência interna total um valor de alfa de Cronbach de 0.78. No que diz respeito a consistência interna por indicadores, o primeiro e segundo fator obtiveram um valor de 0.99 e o terceiro e quarto fator apontaram um valor de 0.95 [14].

Através dessa avaliação realizada por pessoas da área de Psicologia, foi possível verificar que o STDA obteve a retenção de quatro fatores, onde cada um indica um perfil diferente: o primeiro fator corresponde a um perfil de impulsividade, o segundo fator o de alerta, o terceiro fator foi apontado com o perfil de atenção sustentada e o quarto e último fator foi sugerido o perfil de desatenção. Com o valor de RSMR obtido por meio da analise fatorial, foi verificado que o modelo de quatro fatores está adequado para o STDA. Através dos valores obtidos com a analise de consistência interna foi verificado que o STDA possui precisão tanto a nível de indicadores, como por um todo [14].

# 5. CONCLUSÃO

A psicologia clínica tem direcionado sua atenção para as vantagens oferecidas pela tecnologia, no que diz respeito aos testes de atenção. Atividades que outrora demandavam tempo, atenção e um cuidado maior por parte dos psicólogos, hoje podem ser realizadas através de um software permitindo que o psicólogo concentre seus esforços no paciente propriamente dito e na avaliação dos resultados [19]. Este trabalho teve como objetivo a construção de um software para auxiliar o trabalho de profissionais da área de psicologia do Brasil na aplicação de testes de desempenho atencional em jovens e adultos. Este trabalho apresentou o STDA, uma aplicação para desktops que realiza testes de desempenho atencional e fornece o resultado dos indicadores que se relacionam com atenção ao término do teste. Foi realizado três avaliações, onde a primeira foi a análise semântica, onde os juízes eram o público-alvo do teste, ou seja, jovens e adultos, onde foi apontado um coeficiente Fleiss-Kappa de 0.76 indicando que o STDA está entendível para o público-alvo [14]. A segunda avaliação realizada foi a análise de juízes, onde especialistas da área de testes de atenção sustentada avaliaram o STDA para verificar se o mesmo contém elementos que medem a atenção sustentada, foi alcançado um resultado de 0.84 de coeficiente Fleiss-Kappa indicando uma concordância quase perfeita, ou seja, o STDA contém elementos que avaliam atenção [14]. A terceira avaliação foi a analise fatorial exploratória e consistência interna onde o objetivo foi verificar a qualidade dos indicadores e identificar quantos fatores poderiam ser gerados a partir deles, foi possível extrair quatro fatores onde o primeiro indica um perfil de impulsividade, o segundo indica um perfil de alerta, o terceiro indicador está relacionado a atenção sustentada e o quarto e último demonstra um perfil de desatento [14]. Através desse trabalho foi possível construir um software que auxilie os profissionais de psicologia do Brasil a realizarem os testes de desempenho atencional com mais praticidade, com um menor custo financeiro, com mais rapidez tanto de aplicação, quanto de retorno dos resultados e com maior precisão.

Como trabalhos futuros relacionados ao STDA podem ser desenvolvidos as seguintes atividades:

- 1. Desenvolvimento de uma aplicação web que possibilite a unificação dos registros coletados pelas aplicações em desktop, armazenando em um banco de dados mais gerenciável e robusto, permitindo inclusive relatórios dos testes do pacientes e histórico dos mesmos, além disso poderia ser disponibilizado nessa aplicação o teste para ser feito de forma online;
- 2. Criar uma funcionalidade que permita a transmissão dos dados coletados pela aplicação desktop de forma segura, verificando também a conectividade do dispositivo onde o mesmo foi instalado;
- 3. Investigação e estudos de testes de desempenho atencional aplicados a tecnologias mobile;
- 4. Realização de outras avaliações que sejam necessárias da área de psicologia como por exemplo, evidências de validade convergente e divergente;

# 6. REFERÊNCIAS

- [1] Coleção ad as atenção dividida e sustentada. https://www.vetoreditora.com.br/produto/1807352/ colecao-ad-as-atencao-dividida-e-sustentada. Acessado em: 21/09/2019.
- [2] Qualification criteria who can order. https://www.mhs.com/support/qual-criteria. Acessado em: 22/09/2019.
- [3] Tavis-4 teste de atenção visual  $4^a$  edição. https://www.magopsi.com.br/MGMaster.asp?tabela= Testes&codigo=tavis&funcao=Detalhes&tipo=T& palavra=tavis&emkt=tke. Acessado em: 21/09/2019.
- [4] TOVA professional manual. http: //files.tovatest.com/documentation/8/Professional\ %20Manual.pdf#page=17&zoom=100,0,96. Acessado em: 21/09/2019.
- [5] B. D. d. O. Alcantara. Comparação entre grupos de motoristas infratores e não-infratores através de instrumentos psicológicos. 2013.
- [6] R. Almeida. A utilidade do eeg. Revista Portuguesa de Medicina Geral e Familiar, 21(3):301–6, 2005.
- [7] L. Alves and A. M. Carvalho. Videogame e sua influEncia em teste de atenÇÃo.  $\textit{Maring\'a}$ , 15(3):519–525, 2010.
- [8] J. S. Aparecida, D. F. Mendes, and L. d. A. M. Silva. Contribuições dos testes para a avaliação psicológica no trânsito. Psicologia e Saúde em debate,  $4(1):9-43$ , 2018.
- [9] S. V. C. Areosa, R. B. F. d. Silva, et al. Avaliação psicológica: desafios e possibilidades para a psicologia contemporânea. 2012.
- [10] J. W. Britton, L. C. Frey, J. Hopp, P. Korb, M. Koubeissi, W. Lievens, E. Pestana-Knight, and E. L. St. Electroencephalography (EEG): An introductory text and atlas of normal and abnormal findings in adults, children, and infants. American Epilepsy Society, Chicago, 2016.
- [11] T. L. Cantarelli, J. J. A. M. Junior, and S. L. S. Junior. Fundamentos da medição de eeg: uma introdução. EA-Seminário de Eletrônica e Automação, 2016.
- [12] A. G. S. Capovilla and N. M. Dias. Desenvolvimento de habilidades atencionais em estudantes da  $1^{\rm a}$ à $4^{\rm a}$ série do ensino fundamental e relação com rendimento escolar. Revista Psicopedagogia, 25(78):198–211, 2008.
- [13] A. Coenen, E. Fine, and O. Zayachkivska. Adolf beck: a forgotten pioneer in electroencephalography. Journal of the History of the Neurosciences, 23(3):276–286, 2014.
- [14] J. R. B. Conceição. Desenvolvimento e investiga ÇOes psicomEtricas do teste do desempenho atencional em ´ adultos. Salvador, 2019.
- [15] C. K. Conners. Conners Continuous Performance Test (Conners CPT 3) & Conners Continuous Auditory Test of Attention (Conners CATA): Technical Manual. Multi-Health Systems, 2014.
- [16] B. F. Damásio. Uso da análise fatorial exploratória em psicologia. Avaliação Psicologica: Interamerican Journal of Psychological Assessment, 11(2):213–228, 2012.
- $[17]$  R. de Magalhães Monteiro. Teste de aten CA<sub>o</sub> sustentada (tasu): Estudos de validade e precisÃo. 2012.
- [18] J. B. de Paula. Avaliação psicológica em condutores de automóveis: Uma revisão sistemática.  $\it Revista$ Portal: Saúde e Sociedade, 2(3):591-605, 2017.
- [19] P. de Souza Benevides. TESTES COMPUTADORIZADOS QUE AVALIAM A ATENÇÃO EM CRIANÇÃS. PhD thesis, PUC-Rio, 2018.
- [20] M. Duchesne and P. Mattos. Normatização de um teste computadorizado de atenção visual.  $Arq$ Neuropsiquiatr, 55(1):62–9, 1997.
- [21] A. Ferreira, R. L. Silva, T. F. Bastos-Filho, and M. Sarcinelli-Filho. Cadeira de rodas robótica com interface de comunicação por pda comandada por sinais cerebrais. Anais do VIII Simpósio Brasileiro de Automação Inteligente, UFSC, Florianópolis, 2007.
- [22] D. B. Figueiredo Filho and J. A. d. Silva Júnior. Visão além do alcance: uma introdução à análise fatorial.

Opinião pública, 16(1):160-185, 2010.

- [23] R. J. R. M. d. Fonseca, P. J. d. S. P. Silva, R. R. d. Silva, et al. Acordo inter-juízes: O caso do coeficiente kappa. Laboratório de Psicologia, pages 81-90, 2007.
- [24] M. d. M. Gomes. Bases fisiológicas do eletroencefalograma. Revista Brasileira de Neurologia, 51(1), 2015.
- [25] J. Hair, R. Anderson, and R. Tatham. Multidimensional data analysis. New York, 1987.
- [26] C. S. Hutz, D. R. Bandeira, and C. M. Trentini. Psicometria. Artmed Editora, 2015.
- [27] R. F. d. Lima. Compreendendo os mecanismos atencionais. Ciência e Cognição, 6, 2005.
- [28] R. F. d. Lima, P. P. Travaini, and S. M. Ciasca. Amostra de desempenho de estudantes do ensino fundamental em testes de atenção e funções executivas. Revista Psicopedagogia, 26(80):188–199, 2009.
- [29] C. Luft and A. Andrade. A pesquisa com eeg aplicada à área de aprendizagem motora. Revista Portuguesa de Ciências do Desporto,  $6(1):106-115$ , 2006.
- [30] D. D. R. R. Macedo. Análise espectral de  $e$ letroencefalografia para registros patológicos. Horizonte Científico,  $5(1)$ , 2011.
- [31] L. F. Malloy-Diniz, D. Fuentes, P. Mattos, and N. Abreu. Avaliação Neuropsicológica. Artmed Editora, 2010.
- [32] D. A. S. Matos. Confiabilidade e concordância entre juízes: aplicações na área educacional. 2014.
- [33] R. K. d. S. Medeiros, M. A. Ferreira Júnior, D. P. d. S. R. Pinto, A. F. Vitor, V. E. P. Santos, and E. Barichello. Modelo de validação de conteúdo de pasquali nas pesquisas em enfermagem. Revista de  $Enfermaqem Referência, (4):127-135, 2015.$
- [34] M. C. Miranda, E. G. Sinnes, S. Pompeia, and O. F. A. Bueno. O k-cpt em uma amostra brasileira: Descrição do desempenho e comparação com as normas norte-americanas. Revista de Psiquiatria do Rio Grande do Sul, 2009.
- [35] A. P. P. Noronha, F. F. Sisto, D. Bartholomeu, R. Lamounier, and F. J. Marín Rueda. Atenção sustentada e concentrada: construtos semelhantes? Psicologia: pesquisa e trânsito,  $2(1)$ :29-36, 2006.
- [36] L. Pasquali. Psychometrics. Revista da Escola de Enfermagem da USP, 43(SPE):992–999, 2009.
- [37] L. Pasquali. Psicometria: teoria dos testes na psicologia e na educação. Editora Vozes Limitada, 2017.
- [38] M. G. Perroca and R. R. Gaidzinski. Avaliando a confiabilidade interavaliadores de um instrumento para classificação de pacientes: coeficiente kappa. Revista da Escola de Enfermagem da USP, 37(1):72–80, 2003.
- [39] G. D. Reynolds and J. E. Richards. Atenção e desenvolvimento inicial do cérebro. Enciclopédia sobre o Desenvolvimento na Primeira Infância, 2008.
- [40] T. S. Rivero. Análise do desempenho dos índices do conners´ continuous performance test (ccpt) em uma amostra de adolescentes com tdah. 2010.
- [41] F. J. M. Rueda. Relação entre os testes de atenção concentrada (teaco-ff) e de atenção dividida (ad). Psicologia Argumento, 28(62), 2017.
- [42] F. J. M. Rueda, A. P. P. Noronha, F. F. Sisto, and D. Bartholomeu. Evidência de validade de construto para o teste de atenção sustentada. Psicologia: ciência e profissão, 28(3):494-505, 2008.
- [43] L. M. A. Sartes and M. L. O. d. Souza-Formigoni. Avanços na psicometria: da teoria clássica dos testes à teoria de resposta ao item. Psicologia: Reflexão e Crítica, 2013.
- [44] M. F. d. Silva et al. Construção e validação do instrumento para passagem de caso em unidades pediátricas. 2017.
- [45] M. C. Tavares et al. Monitor de atividade cerebral baseado em microcontrolador. 1997.
- [46] E. Uehara, H. Charchat-Fichman, and J. Landeira-Fernandez. Funções executivas: Um retrato integrativo dos principais modelos e teorias desse conceito. Neuropsicologia Latinoamericana, 5(3), 2013.

## 7. AGRADECIMENTOS

Existem muitas pessoas que passaram por mim e contribuiram de alguma forma com a construção desse trabalho e graduação, seja no sentido de incentivo, força, ou conhecimentos compartilhados. Gostaria de começar agradecendo a Deus em primeiro lugar, porque se n˜ao fosse Ele, eu n˜ao chegaria até aqui, toda honra e glória para Ele. Agradeço a minha esposa por toda paciência durante todo o processo de minha formação, a força que ela me deu é indescritível. Gostaria de agradecer ao meu filho por me fornecer risos e momentos de desestresse com cada novidade que ele aprendia. Agradeço aos meus pais por todo incentivo e conselhos que me deram, e especialmente a minha mãe porque até nesse momento de minha vida, perdeu noites me ajudando seja com um café, seja esperando a minha volta para casa. Agradeço ao meus irmãos por cederem o computador para que eu construísse esse trabalho e por compartilharem esse momento. Agradeço ao meu orientador por ter acreditado em mim desde o primeiro semestre, por ter me presenteado com várias oportunidades, como iniciação científica, estágio e pela proposta desse trabalho, e acima disso, pela amizade. Agradeço ao grupo de pesquisa Neuroclic, especialmente a Jonatas, por todas as contribuições prestadas para a construção desse trabalho, desde a fase de levantamento dos requisitos aos testes, contribuindo também com indicações de tudo o que eu precisava estudar para a confecção do mesmo, e com as avaliações do software. Agradeço ao professor Manoel pelas dicas e ensinamentos que ajudaram a melhorar e muito minha apresentação e pelo excelente trabalho desempenhado na disciplina, agradeço a Márcio pelas dicas e revisões feitas que ajudaram a engrandecer esse trabalho. Agradeço também ao professor Sandro por me fornecer uma visão mais crítica sobre a construção de um software e por me ensinar a buscar mais conhecimento ("nerdiar") de forma independente. Agradeço aos meus amigos (Flávia, Gabriel, Renan e Evelyn) por compartilharem e vivenciarem esse momento. Agradeço a Lucas Sampaio por toda força e mensagem de fé dadas para minha apresentação. Agradeço ao. IFBA e a todos professores pelos conhecimentos transmitidos.

# 8. APÊNDICE

### *8.0.1 Figuras*

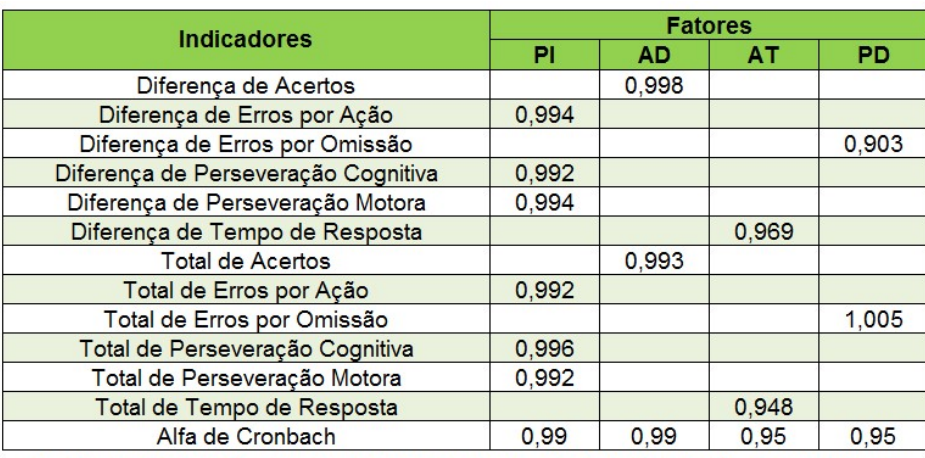

PI = Perfil Impulsividade; AD = Alerta/Detecção de Estímulos; AT = Atenção Sustentada; PD = Perfil de Desatento

Figura 9: Cargas fatoriais dos indicadores do STDA.

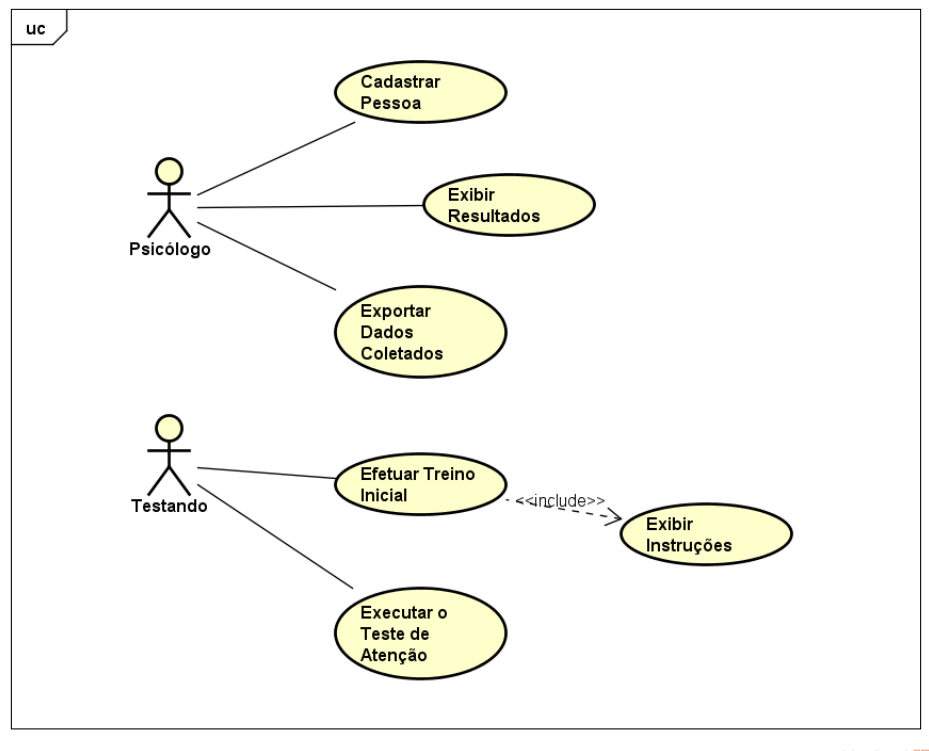

powered by Astahan

Figura 10: Caso de Uso do STDA.

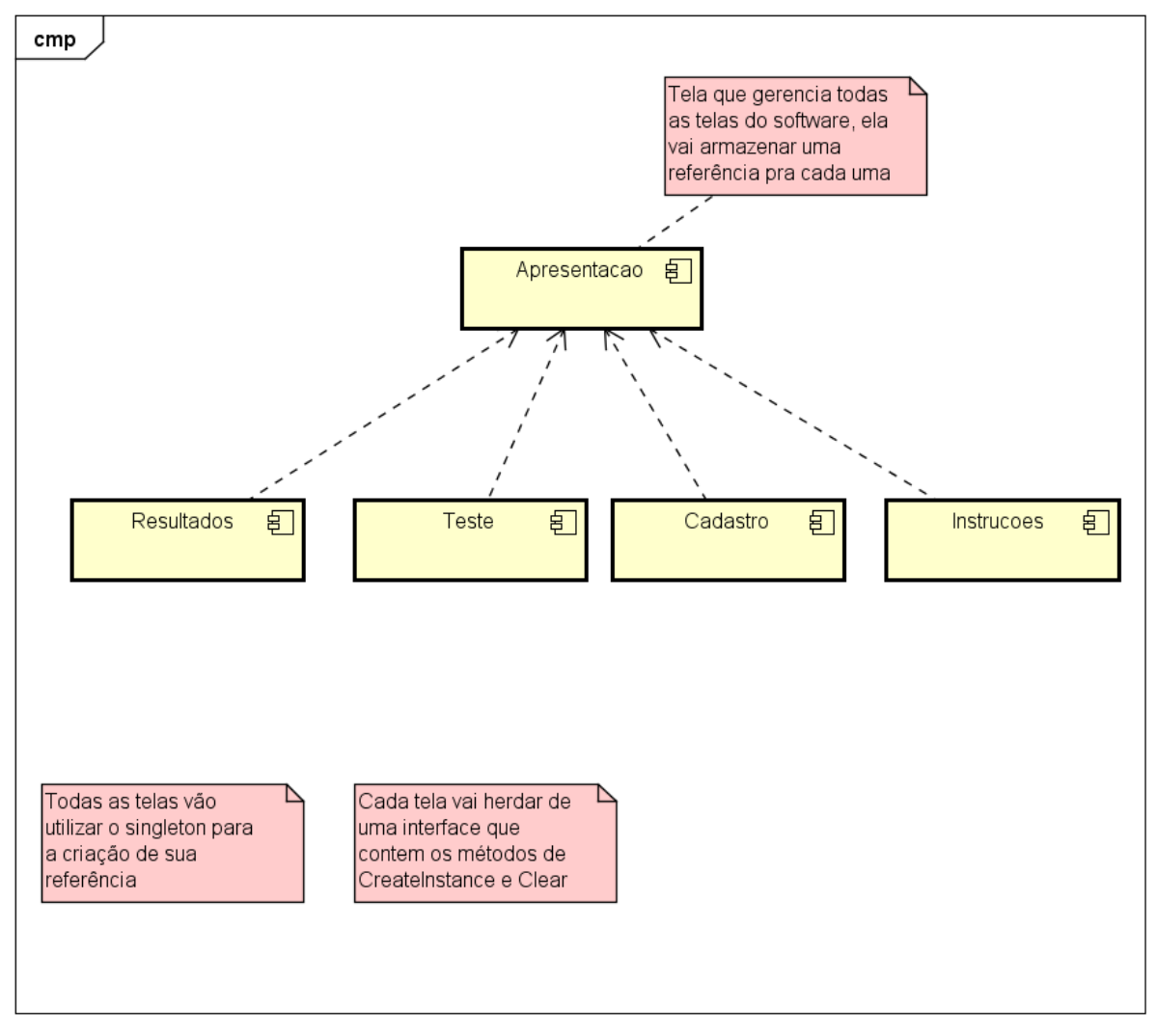

powered by Astah<mark>a</mark>

Figura 11: Diagrama de Componentes do STDA.

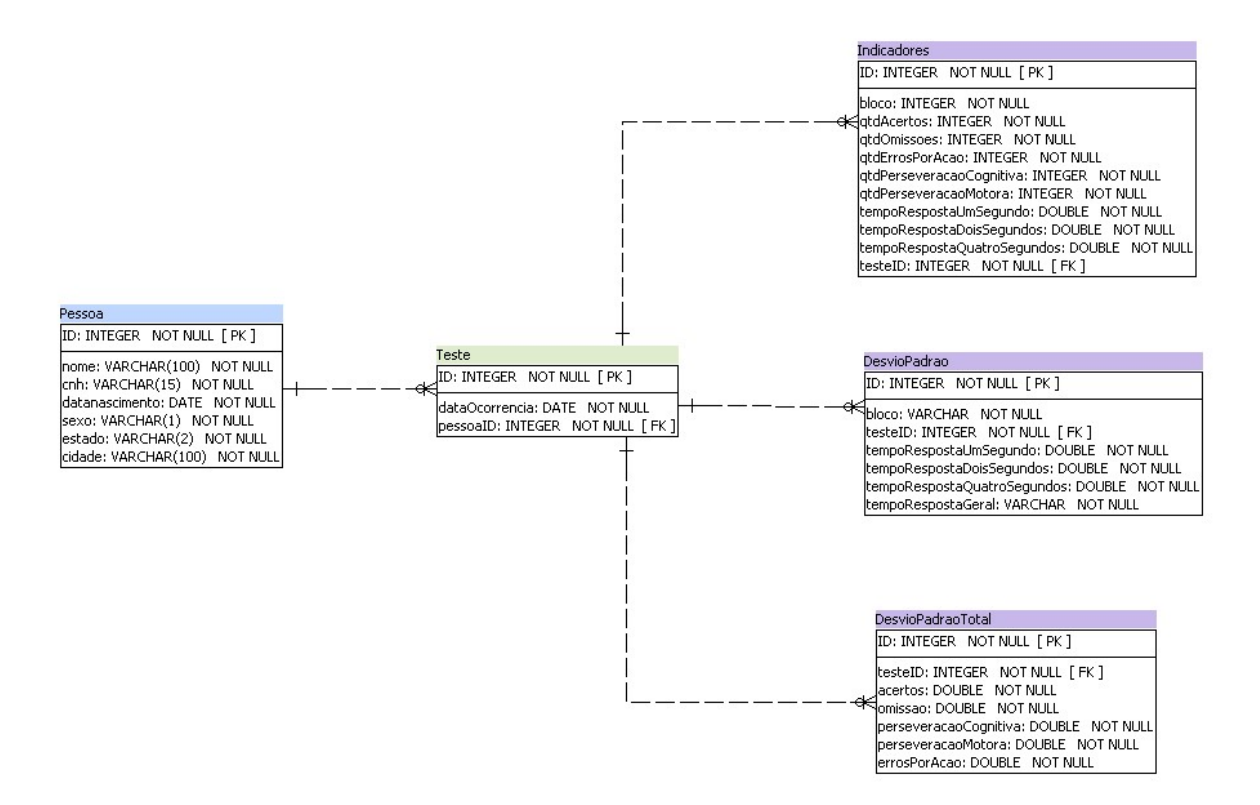

Figura 12: Diagrama de Entidade e Relacionamento do STDA.

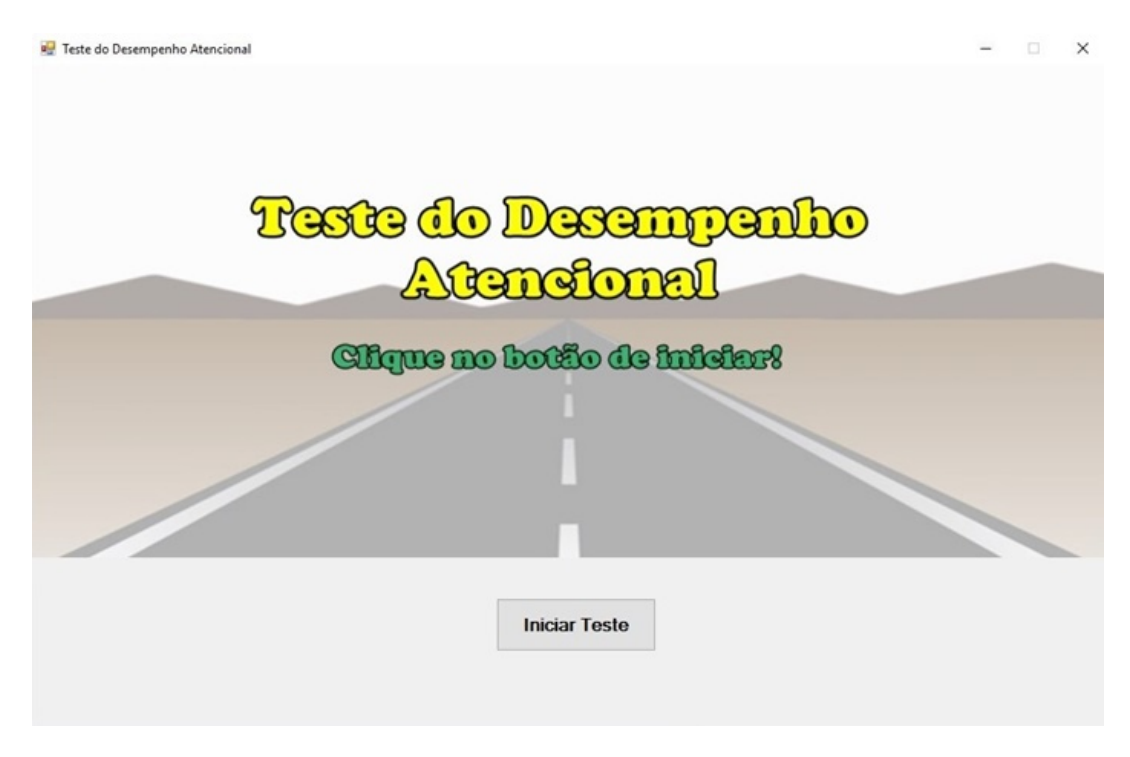

Figura 13: Tela Inicial do STDA

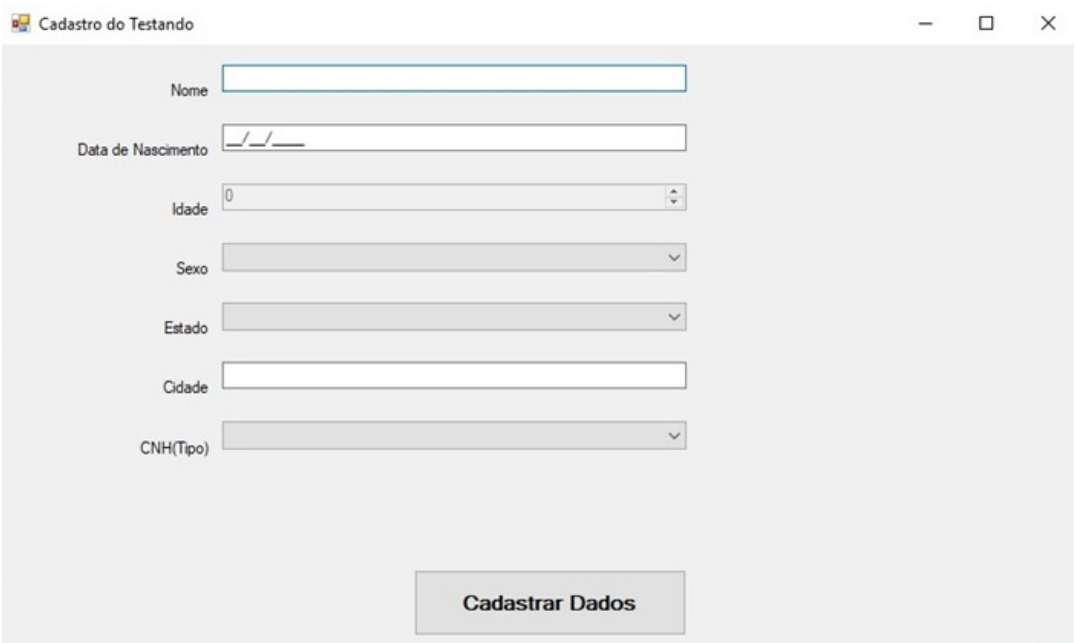

Figura 14: Tela de Cadastro de Pessoa do STDA

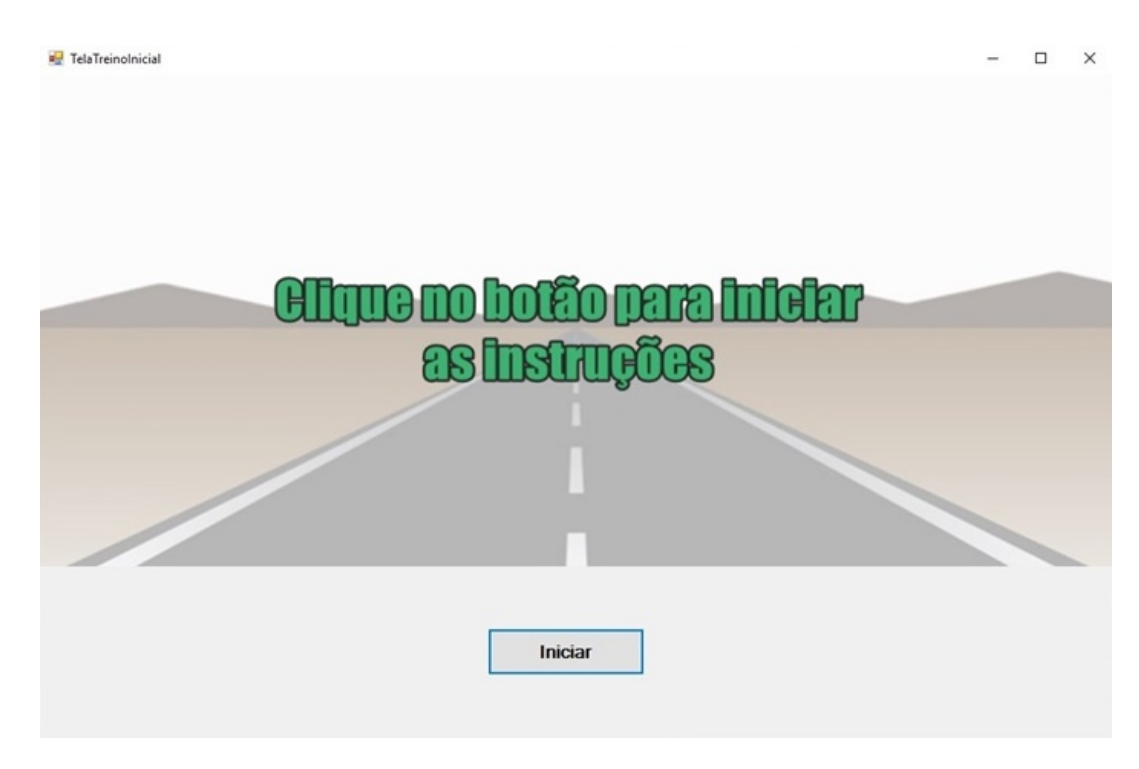

Figura 15: Tela Inicial de Instruções do STDA

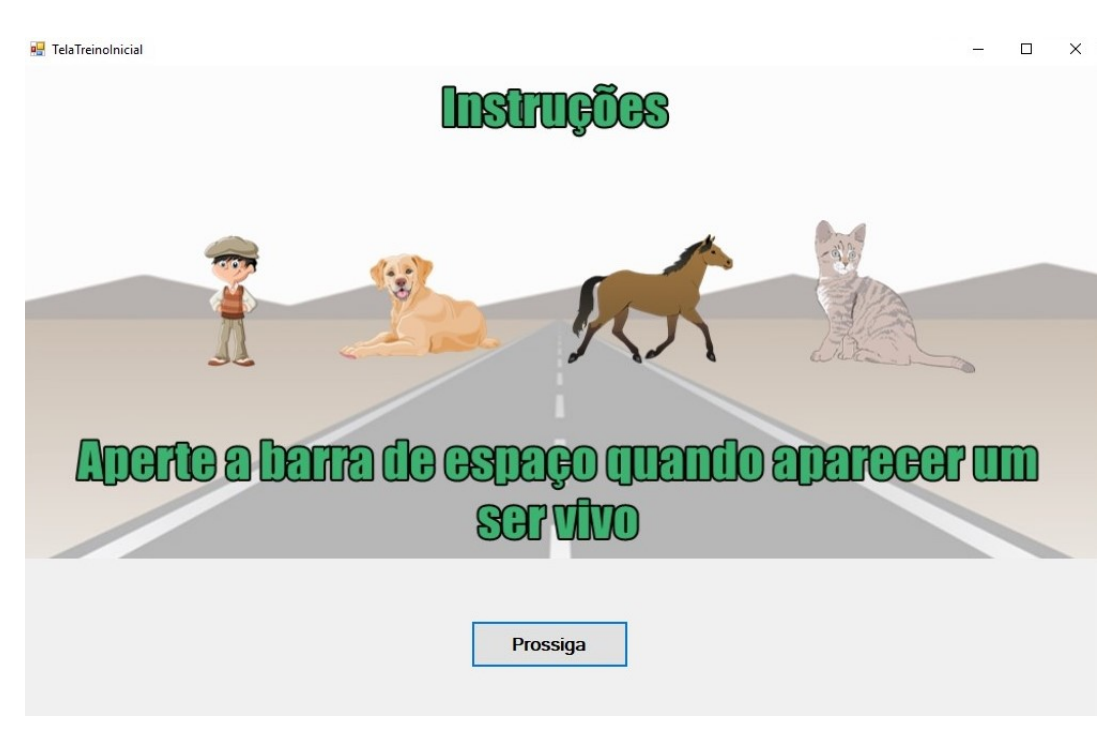

Figura 16: Tela de Instruções do STDA: Seres Vivos

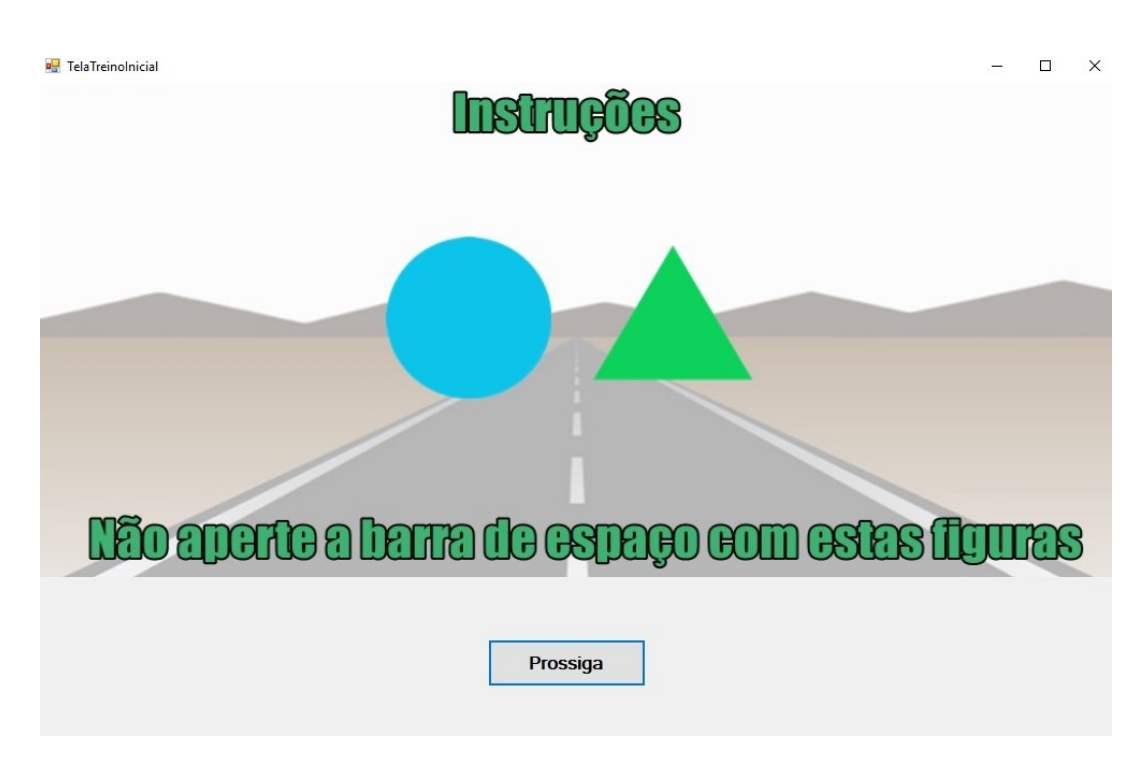

Figura 17: Tela de Instruções do STDA: Distratores

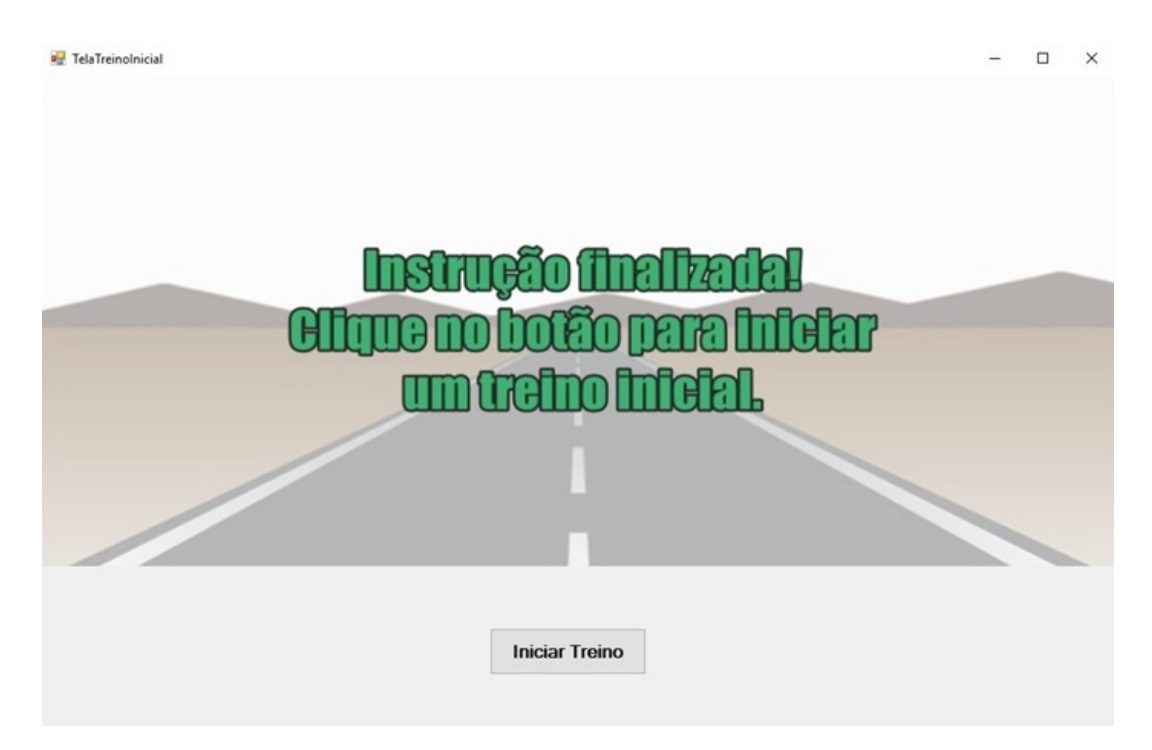

Figura 18: Tela de Instruções do STDA: Fim

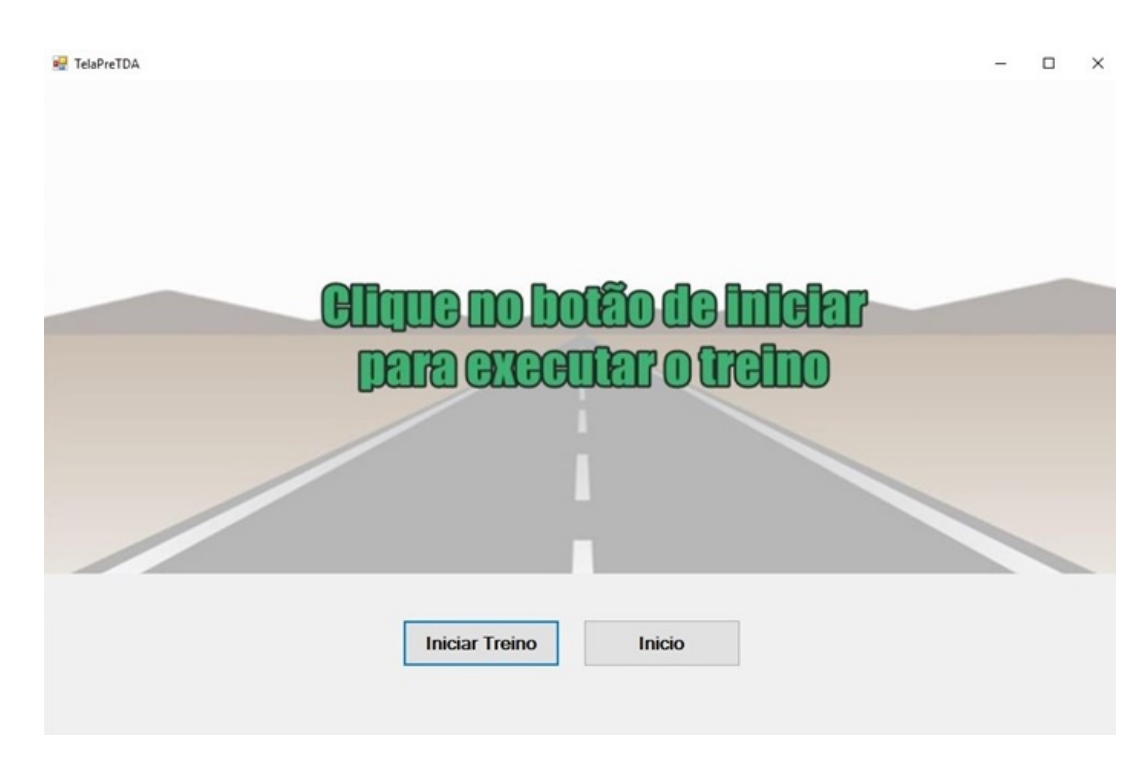

Figura 19: Tela de Treino Inicial do STDA

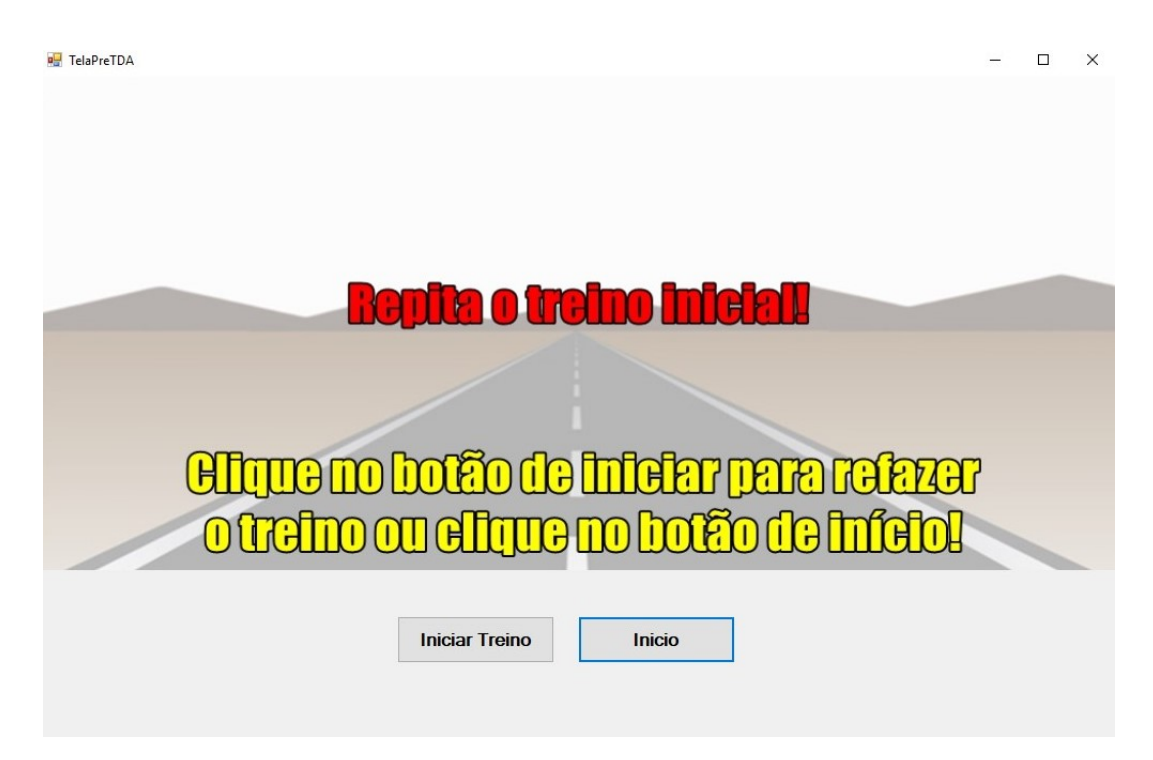

Figura 20: Tela de Treino do STDA: indicação de que a pessoa não atingiu a porcentagem necessária de entendimento para efetuar o teste

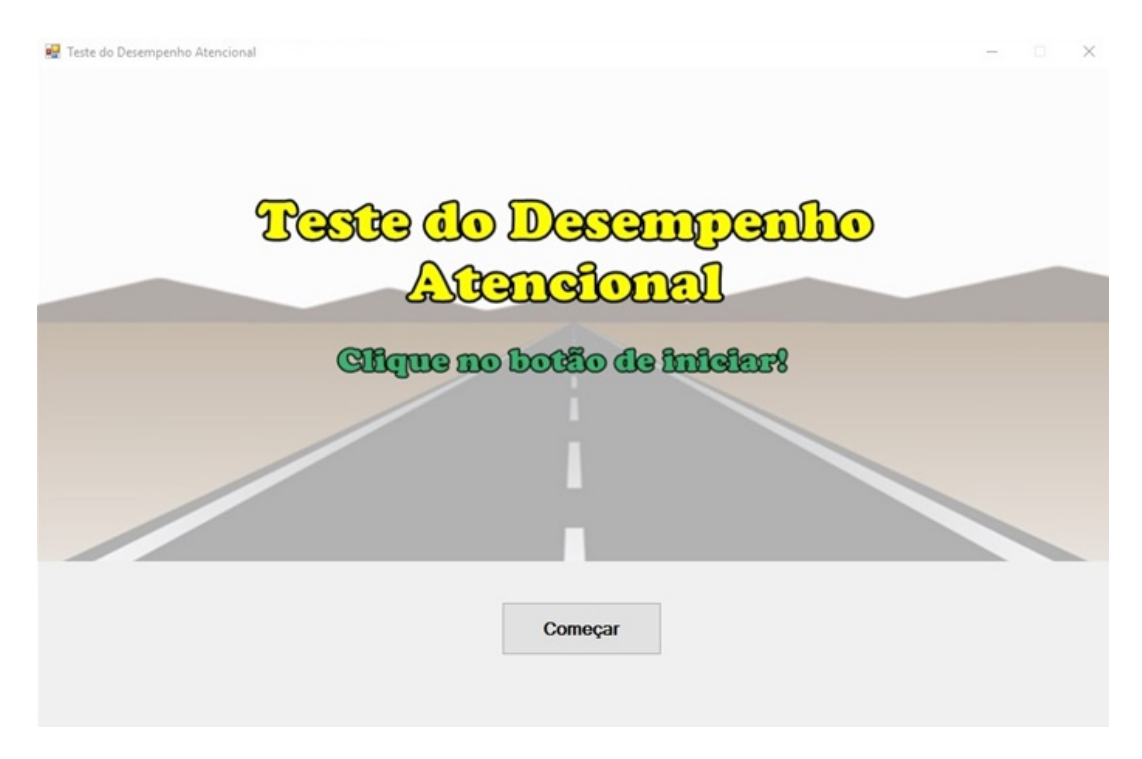

Figura 21: Tela de Inicio do Teste do STDA

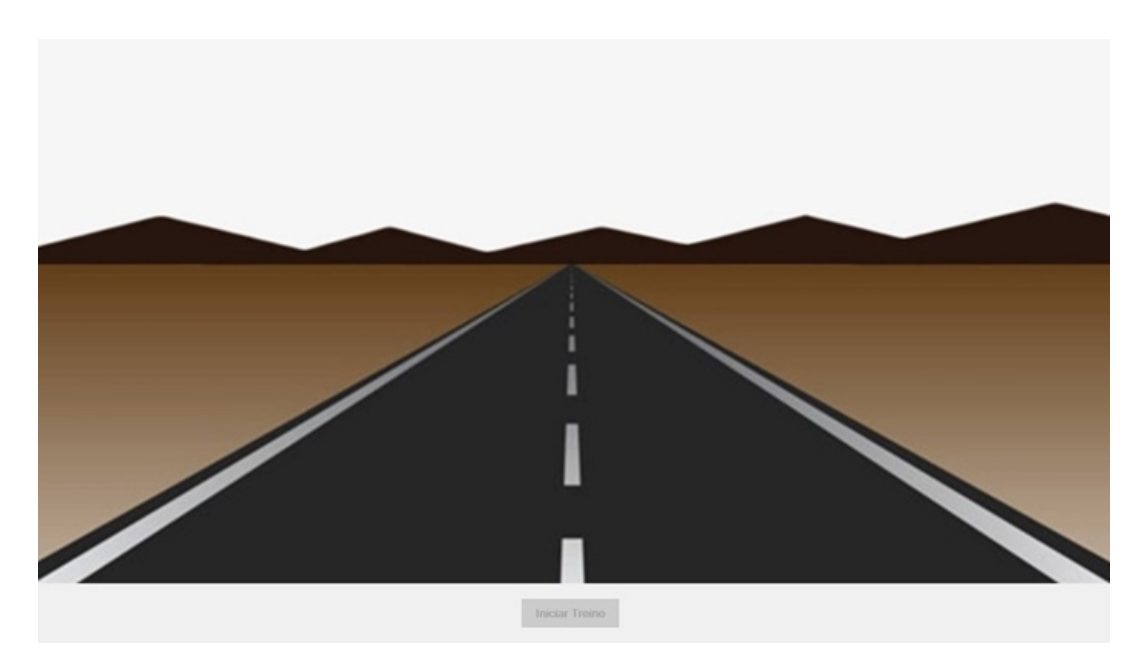

Figura 22: Background do Teste

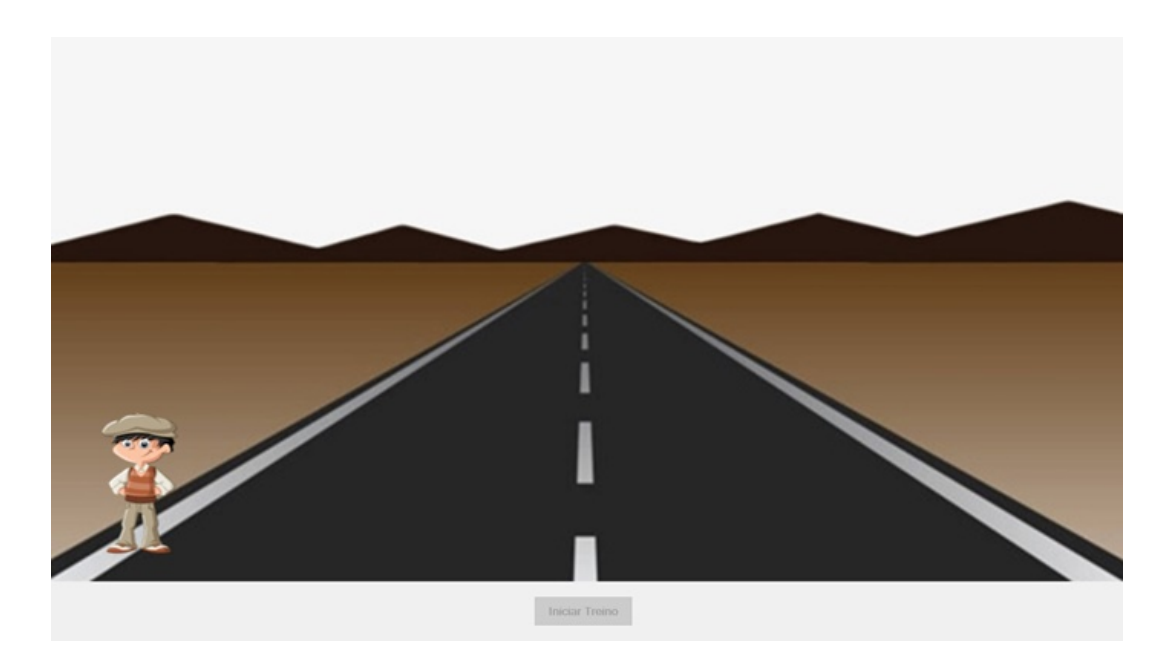

Figura 23: Ser Vivo durante o teste

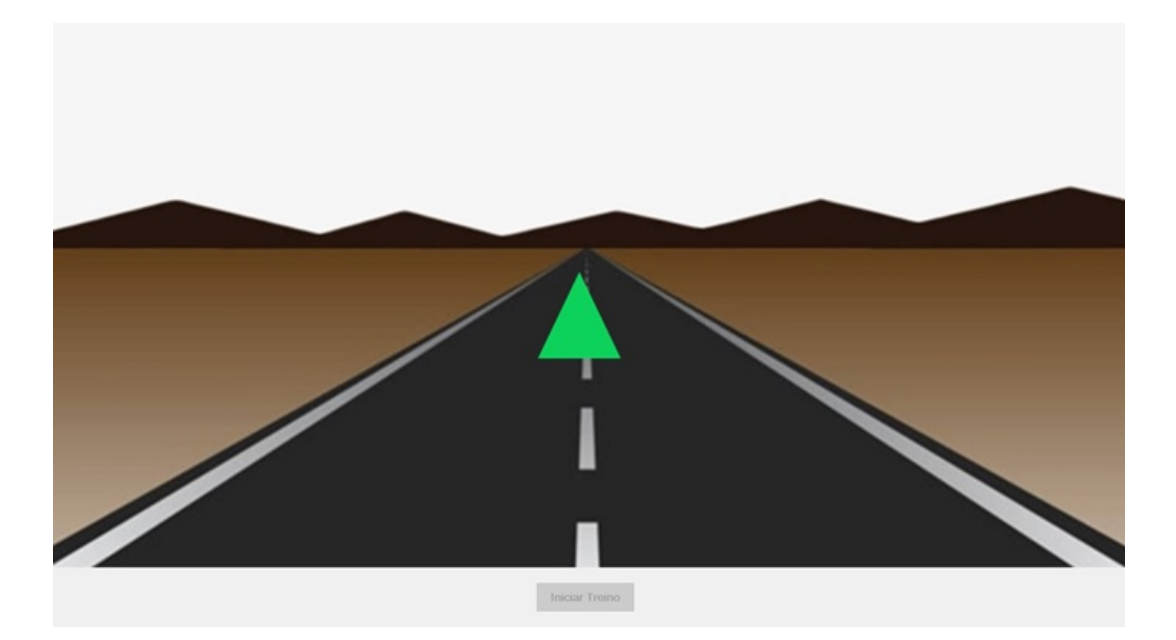

Figura 24: Distrator Durante o teste